WS 2023/24

# Erstsemester Einstein

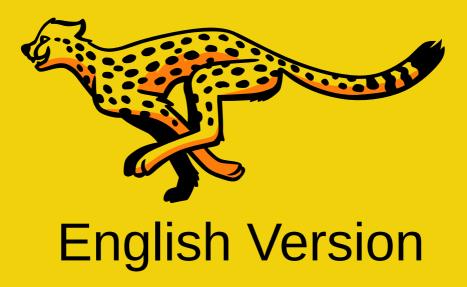

Mathe - Wirtschaftsmathe - Lehramt - Astro Info - Physik - Medieninfo - Meteorologie

#### Impressum

| Editing              | Anxiang Ge, Lisa Gebauer, Duc Viet Hoang,<br>Aldo Brießmann, Elina Köster, Ramona Mühleisen,<br>Marian Lingsch, Antoine Pihet, Laura Moser,<br>Elisabeth Meijer, Paul Trojahn, David Prokosch<br>Martin Pletl, Veronika Biber, Yannick Ehrhardt<br>Johannes Schluesslhuber, Noah König, Sarah Koch |         |                                                        |
|----------------------|----------------------------------------------------------------------------------------------------|---------|--------------------------------------------------------|
| Copy-editing         | Antoine Pihet, Laura Moser, Lucy Grund, Leah Neukirchen                                                                                                    |         |                                                        |
| Translation          | Noah König, Yannick Ehrhardt                                                                                                    |         |                                                        |
| Typesetting          | Felix, Martin, Lenny, Leo                                                                                                    |         |                                                        |
| Toolchain            | vim, ĽTEX, Krita, Git                                                                                                    | Design  | Veronika Biber                                         |
| Last updated         | 28.08.2023                                                                                                    | Edition | 800                                                    |
| Address              | Gruppe Aktiver Fachschaftika<br>Redaktion Einstein<br>Theresienstr. 39, B 038<br>80333 München                                                                                                    | Print   | Onlineprinters GmbH<br>DrMack-Straße 83<br>90762 Fürth |
| Telephone<br>Telefax | 089 / 2180–4382<br>089 / 2180–99 4382                                                                                                    |         |                                                        |
| E-Mail               | gaf@fs.lmu.de                                                                                                    |         |                                                        |
| Online               | https://gaf.fs.lmu.de                                                                                                    |         |                                                        |
| IRC                  | #gaf auf libera.chat                                                                                                    |         | vCard                                                  |
| Einstein online      | https://opha.se/ersti-einstein                                                                                                    |         |                                                        |
| V.i.S.d.P.           | Yannick Ehrhardt, Laura Moser                                                                                                    |         |                                                        |
| Comics               | Randall Munroe (https://xkcd.com)<br>Licensed under Creative Commons Attribution-NonCommercial 2.5                                                                                                    |         |                                                        |

## README

When you hold this copy of the Erstsemester-Einstein in your hands, you've done everything right so far. Congratulations, because this is also a task to be mastered. Whether it is the printed version or the electronic format (https://opha.se/einstein), this *summary of the O-phase* contains everything, what you need to know as a committed Erstikon, so that the fall into student life does not completely fail. Consider this guide as a guide in this bottleneck moment, because there are many things to consider at the beginning. Although there are also studika that manage without this support, it facilitates the transition and saves you from possible traps, especially if you have just moved to Munich. Furthermore, this work, which has been created by several generations of Gafika, is excellent *for reference* in case of questions. Should there ever be a problem for which our *Ersti-Einstein* does not offer you a solution, then take a look in our student council room (Room B 038 in Theresienstr. 39, no fixed opening hours, most likely someone is there Mon-Fri from 16-20 o'clock) ask your tutorikon or send us an email to gaf@fs.lmu.de.

If you are now wondering what a tutorikon is: -ikon (singular) or -ika (plural) is a genderneutral personal term which originates from the Greek language. We agreed on the use of these endings after very long and intensive gender discussions. This question is about how women and other genders can be given equal linguistic value, although German often only knows one masculine form. Tutorikon therefore means your tutor\* with individual\* gender. They will show you many important places at the university. This form is unfamiliar at first, but it makes sense, includes everyone and, as you will soon discover, is also a bit of fun.

How you organise your studies is now entirely up to you. This naturally raises questions like "What do I have to do?", "What can I do?", "What should I do?" and above all "What do I want?". For your self-realization we have tried to write down the non-obvious. And once you get used to how things work at university, everything is very simple.

In this sense: Use your time and if something doesn't go as planned, ask us and make the best of it!

Your Gruppe Aktiver Fachschaftika

## Inhaltsverzeichnis

#### README i University Organisation 1 1 1 1.1 1.23 1.3 Persons and salutations 5 1.4 7 2 Fachschaft – The Student Association 10 2.1What is the Fachschaft? 10 2.2 What does the student association do? 10 2.2.110 2.2.211 2.2.3 General Assistance 11 Old exams and scripts collection ...... 2.2.412 2.2.513 2.314 2.4 16 3 Study Organisation 18 3.1 18 Registration for tutorials, exams and extracts of grades . . . . . . . . 3.220223.3 3.4233.5274 Computer and Internet 30 Internet / WLAN 4.1 30 4.2E-Mail and Communication 31 4.333 4.435

5 Help and Advice

|   | 5.1 First Aid: GAF                              | 40 |
|---|-------------------------------------------------|----|
|   | 5.2 Problems with individual courses            | 40 |
|   | 5.3 Study Organisation                          |    |
|   | 5.4 Discrimination and sexual harassment        |    |
|   | 5.5 Psychological Problems                      | 50 |
|   | 5.6 Counselling from the Studierendenwerk       |    |
| 6 | Money                                           | 53 |
|   | 6.1 Students' union contribution                | 53 |
|   | 6.2 Health Insurance                            | 53 |
|   | 6.3 BAföG                                       | 57 |
|   | 6.4 Jobbing                                     | 58 |
|   | 6.5 Scholarships                                | 59 |
|   | 6.6 Career Service                              | 60 |
| 7 | Arrival in Munich                               | 61 |
|   | 7.1 Registration – Secondary Residence          |    |
|   | 7.2 Housing                                     |    |
|   | 7.3 Rundfunkbeitrag - broadcasting contribution |    |
|   | 7.4 ÖPNV–MVV                                    | 64 |
| 8 | Leisure                                         | 65 |
|   | 8.1 Queer Leisure Activities                    | 65 |
|   | 8.2 Central University Sport (ZHS)              | 65 |
|   | 8.3 Music                                       | 66 |
|   | 8.4 Cinema                                      | 66 |
|   | 8.5 Food                                        | 67 |
| Α | Roomfinder                                      |    |
| в | Riddlepage                                      | 72 |
| С | Abbreviations                                   | 74 |
| D | Timetable 7                                     |    |
| Е | Studienverlaufspläne 74                         |    |
|   |                                                 |    |
| F | Notes 8                                         |    |

#### **Small Reading Guide**

With this booklet we would like to give you an overview of your possibilities as a studikon. To get more information on a specific topic, we have provided the articles with many useful links. Since clicking on links on paper is largely without consequences and typing long addresses is no fun, we have introduced short links to our own redirection service https://g.opha.se/. QR codes that point to the same service are also available.

To make it easier for you to find your way around this booklet, we have marked information that only concerns certain subject groups with the corresponding symbols. You can see the assignment in the following table:

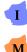

Computer Science

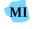

Media Computer Science

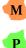

Mathematics

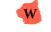

Economic Mathematics

Physics, Astronomy, Meteorology

## 1. University Organisation

Welcome to the Labyrinth University! What is a university? It is a structure that has grown for 800 years, has existed in Munich for almost 200 years and consists of more than 760 professors, 14,000 employees and over 50,000 students. Are you surprised that the organisation is not always immediately understandable?

#### 1.1. Structure of the University

There are 18 faculties at the LMU that cover the spectrum of humanities and cultural sciences, law, economics and social sciences, medicine and natural sciences. For the implementation of teaching and research, the faculties are supported by central administrative institutions. The university as a whole is subject to the university management, which is led by the Presidential Board. The President is supported by five Vice Presidents who are responsible for areas such as studies.

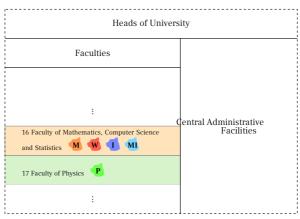

#### **Main Central Facilities**

During your studies you will get to know some of the central institutions. The **Studen-tenkanzlei** is responsible for central administrative matters such as Registration. You can find further information in chapter 3.3 and 5.3.

If you are interested in spending a semester abroad, then Section III.3 for **International Affairs** can help you. You can find more information on page 27.

The Department III.1 **Central Student Advisory Service** advises and supports students seeking interdisciplinary advice before and during the commencement, implementation and completion of a course of study as well as the transition to further studies or professional life. Within your faculty/institute you will also find a study guidance service, who will assist you in detail with questions about your studies.

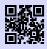

[1] **Zentrale Studienberatung der LMU** https://www.uni-muenchen.de/studium/kontakt/zsb/index.html g.opha.se/zsb1

The **Universitätsbibliothek** consists of the 14 specialist libraries of the LMU Munich and also offers courses, guided tours, online service and numerous learning places in their locations. You can find more information on page 23.

The **Münchner Zentrum für Lehrerbildung** (MZL) offers numerous counselling and further training opportunities. In particular, it can help you with interdisciplinary topics such as course enrolment, study structure, admission work and changing subjects.

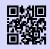

[1] **Münchner Zentrum für Lehrerbildung - MZL** https://www.mzl.uni-muenchen.de/index.html g.opha.se/mzl1

#### The Faculties

The most important faculties for us are Faculties 16 for Mathematics, Informatics and Statistics and 17 for Physics. Each faculty in turn consists of institutes. The division into institutes is not only based on subject, but also, as is so often the case, on historical factors.

Each faculty is headed by a dean, who is elected by the professors. This dean is largely freed from research and teaching in order to devote himself to the networking of the faculty and the university management as well as to faculty-internal development. The Dean's Office regularly reports on the most important innovations within the Faculty Council, in which Studika is also represented.

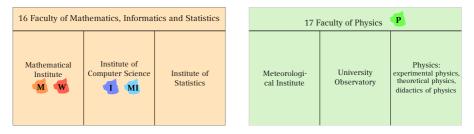

Within the institutes, research and teaching is divided into professorships and working groups, which are subordinate (at least formally) to the professorships. Courses are often organised and realised from a chair. If you are interested in the more detailed research fields of your faculty (e.g. with regard to a thesis), it is worth looking for a list of chairs. Fortunately, we have made your work easier:

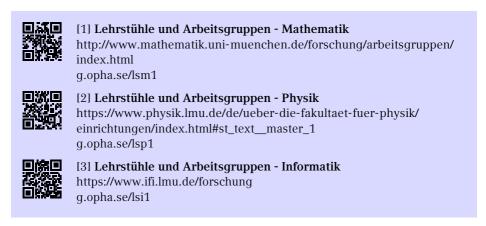

#### 1.2. Courses

Different types of courses are held at a faculty.

**Lectures** are held by persons with teaching authorisation (this can be professors, private lecturers or academic employees). Typically, these are frontal lessons with blackboard writing or presentation slides in front of several hundred students. Lectures are the main form of knowledge transfer in our subject group and require some preparation and follow-up work, so don't be surprised if you don't understand everything right away. They end at the end of a semester with a final examination, usually a written exam.

Exercises and Tutorials are conducted by experienced students or academic staff members. In tutorials (also known as exercises), the material from the lecture is reviewed and applied in smaller groups, while in central exercises (also known as exercises). the same is done for all course participants (i.e., not in small groups). Usually, one central exercise and several tutorials are offered. In terms of content, exercise sheets are usually discussed, and separate shorter assignments are worked on together. What is done in the central exercise and what is done in the tutorials may vary.

Seminars consist of various presentations on a specific topic. Each participating student gives at least one of these presentations.

Internships, e.g. laboratory or programming internships, are events in which you can get directly involved, to practise programming or scientific work and experiments accompanied by experienced students. In some degree programmes, industrial/company internships can also be included.

- MI • Programming practicals In computer science and media informatics, there are programming practical courses in addition to the other courses, in which you develop software in groups with fellow students during the semester.
- laboratory practicals

These are available for all students with a minor in experimental physics and physics Bachelor's programmes (including meteorology and astrophysics). You can find more detailed information in the LSF (see [1]), including registration deadlines, and in an announcement during the respective experimental physics lectures.

Other **courses** take place during the semester or as a block course during the semester break. Please note that you cannot necessarily receive credit for all courses.

- Computer courses are offered by the faculties, e.g. programming courses in physics or Large Accourses in mathematics.
- Language courses are offered centrally by the Language Centre. You can find a list of courses and registration online in the course catalogue (see page 18).
- Reading courses are designed for guided self-study of a textbook or a research article.

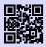

[1] LSF http://www.lsf.lmu.de g.opha.se/2nn

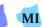

#### 1.3. Persons and salutations

During the first weeks at university you will already meet many different people. Here is a selection of typical names and how to address your fellow human beings correctly:

#### Professorika

were appointed at the university to pursue oriented research and teaching.

- **Classification:** Chair holders (W3-Professorika) head a chair and are usually very well-known researchers. In their field of research they are supported by associated professors (usually W2 or W1 professors). The prefix W1/W2/W3 indicates the salary level. These professorships are filled by so-called appointment commissions, in which, among other things, Studika examine candidates for research and teaching. If a professorship becomes vacant at short notice, a deputy professorial chair is convened without such a procedure.
- **Tasks:** Professorial staff not only fulfil their teaching obligations (in which they enjoy teaching freedom), but also carry out university research. This includes not only the holding of lectures but also the supervision of doctoral theses and student theses.
- Where to find: You can find them mainly in lectures and their office hours.
- **Form of address:** Usually you do not address professors by their full title, but with "Mr./Madam Professor <Surname>". More common (also in writing) in our subject groups, however, is "Mr./Mrs. <surname>". Oh, and don't be surprised if you get something like "Ok, thanks." as a quick reply. Another official form of address for chair holders is "Ordinarius". By the way, if you encounter a dean, you will certainly be able to surprise with the historically correct but obsolete form of address "Eure Spektabilität".

#### Scientific employees

are employed at chairs and scientific working groups and and are sometimes also called *academic Mittelbau*.

- **Classification:** In many cases, these are young scientists working towards their doctorate (doctoral candidates) or work as postdocs in chairs and working groups after their doctorate. Some of the research assistants are (temporarily) civil servants and can (e.g. as private lecturers) offer their own lectures or conduct research in their own working groups. In addition, there are also collaborators in the administration and organisation of the programme.
- **Tasks:** They support professors in teaching and research. Some give their own lectures. In addition, they take on administrative and organisational tasks, e.g. in

the area of study matters.

- **Where to find:** You will meet them, for example, in tutorials or central exercises as tutorial guides and tutorials. From an administrative point of view, you can meet them in the area of academic matters, for example, at the Student Advisory Service, the Examinations Office or the International Office.
- **Form of address:** As these are often doctoral or postdocs who are on average only a few years older than you, it is customary to be on first name terms. However, if you think that the age difference is greater, we recommend "Mr/Mrs <surname>".

#### Tutorika

are employed as student or research assistants during the semester to support courses.

- **Classification:** As a rule, these are experienced students, who attended the lexture themselves a few semesters ago. In addition, you will also find doctoral students and postdocs who are doing their teaching duties or earning a few euros on top of their salary.
- **Tasks:** The range of tasks varies depending on the exercise system, but usually includes correcting exercise sheets, preparing and holding the tutorial, exchanging information between the student and the lecturer and correcting exams.
- $\circ~$  Where to find: You can find them tutorials and exercises.
- Areas: see Scientific employees

#### Kommilitonika

is a common university term for your fellow students.

- **Classification:** Fellow students are students like you. Especially at our university, the spectrum is quite wide; from early studies to studies with a child to studies for senior citizens.
- **Tasks:** As a (co-)Studikon you work independently. In principle, you can complete your studies on your own. However, we advise you to get in touch with your fellow students as early as possible so that you can devote yourself to your studies together. Working and discussing together has proven to be both productive and fun.
- Where to find: You can find your fellow students almost everywhere around you, especially in lectures, tutorials, the library, in Café Gumbel, and of course at the O-Phase and other exchange events organised by the student council.
- **Address:** Since the students are often of the same age as you, it is customary to use the first name in conversation.

#### Fachschaftika

are students like you, who, in addition to their studies, are involved as student representatives in the student body.

- **Classification:** it The Fachschaftika can be involved in different fields of activity, from university politics to the organization of festivals. You can find a current list of the working groups in the next chapter 2.2. Many of the active Fachschaftika were elected via the university election of Studika.
- **Tasks:** They represent student interests and opinions within the universities. In addition, Fachschaftika advocate better study conditions both within and outside of studies, e.g. by organising the O-Phase and exchange events.
- Where to find: In the lecture or library next to you. You can often find them in the student council room, room B038 in Theresienstr. 39 (Mathebau), and also by e-mail.
- Form of address: Fachschaftika are students like you, so be on first-name terms!

#### 1.4. Student Participation

As you have already seen, the structures of the university are quite complex. One can quickly get the idea that we as Studika can hardly change anything about our studies. That is not (quite) right! Because there are committed Studika members on almost all of the university's decision-making bodies.

Overall, we can distinguish between two major areas: firstly, the **Students' Representa-tive Body** (StuVe), which operates on a cross-disciplinary basis at university level, and the **Fachschaft**, which is responsible for the studies of its subject at faculty level. Below you will find a brief overview of the StuVe, while the Fachschaft is explained in the next chapter 2.

#### **University-wide Committees**

With the *Senate* and *Hochschulrat*, Studika are represented in the university's highest bodies. They issue study regulations, elect the university management and adopt the basic regulations. Other university-wide committees which are co-designed by Studika are, for example, the *Senat* and *Hochschulrat*:

- University Strategy Committees: Extended Hoschool Management (EHL), Strategy Committee,
- Allocation of funds: Central Study Grant Commission (ZSK),
- Development and assurance of the quality of teaching: Committee for Teaching and Studies (ALS).

The student representatives in the central bodies are delegated by the Council of the Student Associations.

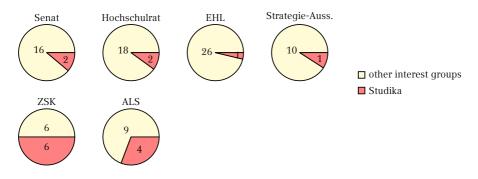

Share of students with voting rights in university-wide committees

#### **Council of the Student Associations**

The *Council of the Student Associations* consists of appointed representatives from the student association councils and serves as the supreme decision-making body of the StuVe. It addresses the concerns of approximately 50,000 students at LMU and takes a stance on topics such as the semester ticket, cafeteria opening hours, or a bicycle workshop. The Council is led by an elected chairperson and meets every second Wednesday during the semester. The *management*, elected by the Council, acts as the executive body, implements the decisions of the Council, and manages the ongoing affairs of the StuVe.

#### Departments

In the *departments* Studika work on behalf of the Council on projects to improve student life. The departments cover topics such as studies, environment, teaching, equality, culture or anti-fascism. Each of the departments is headed by a Studikon, who is elected by the Council of Student Representatives. Anyone interested is welcome to participate, no election is required.

Further information on the StuVe, in particular the Council, its bodies and papers can be found online.

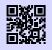

#### [1] Studierendenvertretung der LMU

https://www.stuve.uni-muenchen.de/stuve/index.html g.opha.se/stuv1

## 2. Fachschaft – The Student Association

#### 2.1. What is the Fachschaft?

A student association is basically a community of all students of a study programme – so each of you is a member.

When we talk about *the student association* here, however, we usually mean the Gruppe Aktiver Fachschaftika, GAF for short. This is a group of students who are active in various fields, who are committed to make the university more pleasant for themselves and other students. The GAF brings together the active students from the field of mathematics, physics and computer science, as well as related subjects (media informatics, business mathematics, ...).

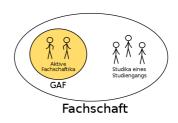

The GAF is therefore the contact point for all study-related questions and needs, but also if you would like to get involved yourself.

#### 2.2. What does the student association do?

The tasks of the student association can be roughly divided into three areas: Events, university politics and direct support of students. Some things are immediately noticeable in everyday life, such as the festivals in the Maths Department. Others remain hidden in the background, but all areas are important for university life to be as pleasant as possible and to preserve the rights of the Students. In the following you will find a small insight into our student association work.

#### 2.2.1. Events

The GAF organises various events of student life – the first and most important, the *O-Phase* for first semester students, you are probably already aware of. This is where new students are introduced to the university and its degree programmes and gain

insights into the unfamiliar surroundings. But there's also often a lot to do during the semester:

- At the *faculty festival* the students come together and have a barbecue together in summer in front of the maths building.
- The *Profcafé* gives the opportunity to talk to Professor in a more relaxed atmosphere with cheese and wine.
- At the *Long Night of the Universities*, Professor give interesting and amusing lectures about their departments until the morning.
- The *Games Evening*, the *Sheep's Head Tournament* or the *Dance Evening* are perfect for getting to know other students and spending some relaxed time.

o ...

#### 2.2.2. Higher education policy

Another important task of the student association is to give the student community of its degree programmes a voice in higher education policy. For example, there are various committees at our two faculties in which important decisions are made. Every summer semester, the university elections take place, where you can vote for the student representatives who will represent you. The student associations, thus elected, then send students to various university committees. These students then have a say in the decision-making of these committees, lend weight to the opinions and interests of the Students and thus try to prevent decisions from being made over their heads.

We have listed some of the most important committees here:

- The *faculty council* decides everything important within the faculty and is the place of information exchange between professors, scientific assistants and us students.
- In the *teaching commissions* Studika work out recommendations for the improvement of teaching and studies.
- The *appointment commissions* determine who will come to our university as a new professor and also teach here.
- The *Studienzuschusskommissionen* decide how the funds from study grants for the improvement of teaching and studies should be allocated.
- The *Council of the Student Associations* consists of representatives of all student associations and deals with interdisciplinary student topics such as the semester ticket.

#### 2.2.3. General Assistance

In general, the GAF also tries to make university life as easy as possible for the students. We are available as contact persons for problems of any kind, in the student association

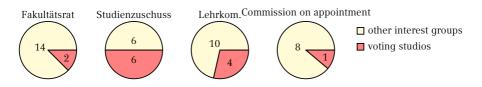

Share of students with voting rights in the committees within the faculty

room, by e-mail or telephone (see section 2.4). No matter whether you have problems in lectures, have any questions about your studies or suggestions on how to improve your studies: Just come by or get in touch.

#### 2.2.4. Old exams and scripts collection

A very popular service of the GAF is the collection of old exams and oral examination protocols – at the latest in the first exam period, students learn to appreciate them for exam preparation. You can find the largest part of the collection in our online collection [1]. You can ask for your username and password at the GAF or contact us via E-Mail [2].

On our collection page you will also find notes on lectures, examination records for the state examination and the intermediate examination, as well as old records from the diploma period. It is important that we only collect self-written notes, and especially no official scripts of the teachers.

When collecting, the intergenerational contract must also be taken into account: it only exists because older students have brought their examinations and scripts to us, so if possible, do the same for your successors, so that our archives are as complete as possible. Just send everything you can get your hands on, if not yet available, to klausuren@fs.lmu.de.

Even if the professors collect the information again after the exam, you have the right to take a photograph of your exam at the inspection appointment later. If you are denied this right, you can refer to the ministerial decision "further development of the Bologna Process, in particular examination rights", which explicitly allows the photographing of your exam. The next ones will thank you for it!

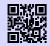

[1] **Online-Sammlung der Klausuren** https://gaf.fs.lmu.de/klausuren g.opha.se/hc5

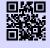

[2] **Zugangsdaten für die Klausuren-Sammlung** https://gaf.fs.lmu.de/rund-ums-studium/zugangsdaten g.opha.se/22f

#### 2.2.5. The Café Gumbel

Another important part of the student association work is the operation and maintenance of Café Gumbel. This is a student lounge with kitchen at Theresienstraße 37-39 (Room B 030).

Café Gumbel, which was struck by Studika decades ago, has been managed by the student association for several years now, which in turn makes it available to Students. In addition to tables for working, comfortable sofas for relaxing and a piano, the café also has a kettle and microwave at its disposal. Of course there are rules in the kitchen regarding order and cleanliness as well as the careful use of cupboards and appliances. Here it is important to leave everything as you would also like to find it and treat other people's property with care. Should there be a problem, please report it to the student association so that we can take care of it.

Since the Gumbel is the pivot for many students, some personal belongings are forgotten here and in other university rooms. To make sure that you have a chance to get your belongings back, it's best to label everything with your name and phone number. If something should get lost, it is best to ask in the maths department at the gate or in the student association room, where lost items are occasionally washed up.

From time to time, Café Gumbel is also used for student events, some of which are already listed under Events, such as the games evening. If you have any questions about the Gumbel or events in the Gumbel, you can reach the responsible persons via gumbel@fs.lmu.de.

The Café Gumbel is, by the way, named after the Munich mathematician and political activist Emil Julius Gumbel, who dealt with statistics on politically motivated murders and was active against National Socialism.

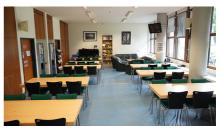

Our student café

#### 2.3. Join the student association

If you've become curious and want to take a look at the work of the student association and behind the scenes at the university, have good ideas for events yourself, help and co-organize at events or get an insight into higher education policy, you are always welcome at the GAF!

There are various working groups and areas in which you can participate, there is something for everyone. Of course it is voluntary work; the money we have at our disposal is therefore only used for the benefit of the Students and the only wages are more life experience and in some cases extended studies.

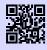

[1] **Mitmachen bei der Fachschaft** https://gaf.fs.lmu.de/fachschaft g.opha.se/ula

#### The freshman weekend

The freshman weekend, EWO for short, is an event especially for first-time students, at which you can spend a weekend together with experienced GAFika and new Students travel, get to know each other, have fun and gain insights into the work of the student association. It is the perfect opportunity to make contacts and get a taste of new areas. If you are interested, it is best to register directly, because there are not always enough places.

#### The student association meeting

Every fortnight, a student association meeting takes place at which GAFika and interested parties meet to discuss current important topics and make decisions. This is also where newcomers are always welcome to find out what there is to do or how the working groups work. Just come by!

In the time between the student association meetings, meetings of project-related working groups take place to deal with specific topics. New students are always welcome here as well.

At the beginning of each semester there is always a *sample session*, which is announced on our mailing lists and social media channels. The sample session is aimed especially at interested people and first-time or second-time students. You can find the dates for our meetings (both the Fachschaft and AK meetings) under [1].

#### **AK Lehre und Studium**

The Working Group Teaching and Studies (AK Lehre und Studium, short: LuSt) is responsible for problems and discussion points across all degree programmes, such as critical analysis of the current study situation, communication with professors, the improvement of the learning space situation or the prize of good teaching. So if you want to get involved in this direction, this is the right place to be and you can simply contact the coordinators or drop by at a meeting.

Questions can simply be sent to gaf-lehre@fs.lmu.de.

#### **AK Events**

The AK Veranstaltungen organises the events of the GAF, which were already discussed in the point *events* (games evening, faculty festival, ...). This is the place for everyone who would like to help organize or who has ideas for smaller events themselves. Since AK meetings often take place only for special events it is best to just come to the student association meeting and find a contact person there.

Questions can simply be sent to feste@fs.lmu.de.

#### AK O-Phase

If you enjoyed the O-Phase a lot or maybe you noticed things that you would do differently or much better, then the AK O-Phase is the right place for you. As the O-Phase is our biggest event, we always start the preparation right after the last O-Phase. This is where you can help to ensure that future generations of first-time students have a good start to their studies and at the same time gain experience, to plan and implement large-scale events.

Questions can be sent to ophase@fs.lmu.de.

#### AK root

In the AK root, people interested in technology and computer science can enjoy themselves. It takes care of the servers and services of the GAF and some other student bodies, such as the mailing lists or the student association homepage, as well as the maintenance of the hardware and, in the case of occasional hacking nights, also larger IT topics.

If you are interested simply send a mail to root@fs.lmu.de.

#### **AK GAF Services**

The members of the AK GAF Services take care of various GAF services, such as the administration of the Gumbels, the editing of our entertaining toilet magazine (Klostein) or the updating of current appointments. Interested parties are also welcome here.

Questions can simply be sent to gaf@fs.lmu.de.

#### 2.4. Contact

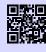

[1] **Website deiner Fachschaft** https://gaf.fs.lmu.de g.opha.se/yew

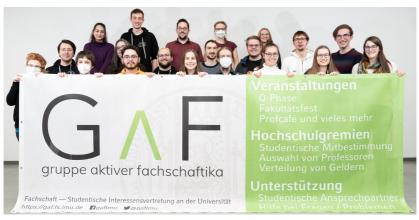

groupepicture

| Zimmer             | Theresienstraße 37<br>Raum B038                                                       |
|--------------------|---------------------------------------------------------------------------------------|
| Telefon<br>Telefax | 089 / 2180–4382<br>089 / 2180–99 4382                                                 |
|                    | gaf@fs.lmu.de                                                                         |
|                    | https://gaf.fs.lmu.de<br>https://facebook.com/gaflmu<br>https://instagram.com/gaflmu/ |
| IRC                | #gaf auf libera.chat                                                                  |

## 3. Study Organisation

At the university you are now quite free to organise your own studies: You can decide for the most part which events you attend and how, with whom and when you study. On the other hand, especially in the first semester, panic easily builds up. What do I have to visit when and where? Do I have to register somewhere? But don't worry your checklist for the first few weeks is quite short

- () Select lectures
- () Register for courses (e.g., on Moodle, LSF, Uni2Work)
- () Attend first lecture
- () Find lecture homepage
- () Register in lectures / tutorials (if necessary)
- () Rethinking the timetable

In the following you will find some tips for your study organisation which have proven their worth over generations of study programmes.

#### 3.1. Lectures and timetable

Your personal timetable is one of the most important tasks, that you have to take care of every semester. There are two aspects to the timetable that we would like to explain to you: on the one hand the technical aspects, and on the other hand the contentrelated aspects of the creation. For the first semester we will provide you with a sample timetable, However, you should keep in mind that it does not yet include exercises and minor lectures. So don't underestimate that your timetable will look very empty at the beginning, because the gaps will fill up faster than you think. Before we take care of the study plan, let's take a look at the course catalog.

#### Curriculum (Teaching, Studies, Research - LSF)

The LMU uses the so-called LSF as its online course catalogue, which provides an overview of (almost) all events at the LMU, including non-subject and interdisciplinary events such as language courses. It is updated toward the end of each semester for the following semester, so that from March you will find the events of the coming summer semester and August you will find the events of the upcoming winter semester, which you can enter in the timetable tool.

#### **ECTS**-points

To be able to better estimate the scope of work of the courses, the **ECTS points system** (sometimes also called credit points system) is used:

ECTS points measure the total time spent on the study course and include both attendance and self-study. As a rule, 30 ECTS credits per semester are earned by attending and completing courses. A workload of 30 hours is assumed for one credit point. You can find out how many ECTS credits are earned through which modules in the *Examination and Study Regulations*, which is something like a law book for your course of study.

#### Technical

Creating the timetable is a bit cumbersome. First you have to select the event you want to add, find it in the LSF ("search for events") and make a note of it (there is a small box for this purpose, directly below the dates). It will now be displayed in your timetable. You should definitely save it and you can download it to your mobile phone or print it out as a PDF. Because sometimes the tool does not do what you want it to do, we have printed a template for you on page75, where you can enter your timetable by hand.

#### Contents

Once you have found out *how* you create your timetable, the question naturally arises as to what you fill it with. In order to answer this question, we have included study plans for you at the end of the Einstein where you can see which courses you have to take during your studies. You are generally free to choose what you take and when, but it is advisable to attend the courses specified in the study plan for your semester. In addition, we will give you a few more useful tips for creating your schedule:

First of all, make out all so-called *compulsory courses* from your study plan. These are the courses (see chapter 1.2) which you must pass in order to receive your degree. It is best to first plan all mandatory courses of the respective semester (keep in mind that some of them are only offered every two semesters) and only then take care of the other (compulsory elective) courses. You should not spend more than 20 hours a week on lectures and seminars, so that you have enough space to now enter exercises, tutorials and slots for preparation and follow-up.

Since there are many different courses of study at LMU, it can also be interesting, to attend events from other departments, language courses or other advanced courses. You can find these in the LSF under "Additional Qualifications for Students".

After the first or second week of lectures, you should check whether it is not too much for you. Finally, you should draw up a semester plan, in which all important dates

such as re-registration deadlines, examinations, presentations or preparation times for examinations are noted.

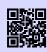

[1] **LSF** http://www.lsf.lmu.de g.opha.se/2nn

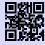

[2] LSF Anleitunghttp://www.hilfe.lsf.uni-muenchen.de/lsf\_hilfe/funktionen/stdplan/index.htmlg.opha.se/46n

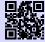

[3] Zusatzangebote der LMU http://www.uni-muenchen.de/studium/studienangebot/zusatzquali/index. html q.opha.se/cf3

#### 3.2. Registration for tutorials, exams and extracts of grades

Your lecturers usually announce at the beginning and towards the end of the semester in the lectures, whether and which registrations are necessary for the exercises and exams and when.

Depending on the course of study, different platforms are common:

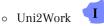

Informatics and Media Informatics students can use Uni2Work for central allocations for internships and seminars, as well as for starting workflows, such as for the bachelor's thesis. Uni2Work can be accessed with the campus or CIP ID. It is also used in some mathematics lectures.

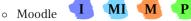

Here, you can enroll in various modules, primarily lectures. Moodle is used across subjects for exams, grades, assignment of exercise sheets, submission of assignments, lecture-related materials, announcements, or orientation phases. You can log in using your campus ID. [1]

∘ LSF 👎

Physics students often use LSF for registrations and allocations for exercises and exams. Registration is often not mandatory but helps with better planning of the exam or exercise.

• Own Websites

Some instructors use their own websites for exercise and exam registration. Pay

attention to announcements in the initial lectures.

Lecture Websites

To find out where the lecture websites are for mathematics courses, the Lecture (Websites) page of the Mathematical Institute [3] is very practical. Here, all lecture websites for the current semester are linked. Similarly, the Institute of Computer Science usually provides links to lecture websites on their course offerings website [4]. Sometimes it takes a little while for all of them to appear there, but generally, everything is available in time for the start of lectures.

At the end of the semester you can obtain your grade statement (often also called *transcript* or *account statement*). In most cases, the current grade statements are only available after your last exams, with some delay. Here too, there are different ways of accessing the grade statement, depending on the degree programme:

- MI As a (media) informa-• PVI and Exam Results in Computer Science tics student, you usually receive your exam results through Uni2Work, Moodle, postings, or by other means (this largely depends on the specific course you are taking). Currently, there are plans to relocate the examination office, so there may be some changes in this regard. In the Examination Administration and Information System (see PVI [5]), you can find your transcript with all your grades. However, please be prepared for it to take up to a month for grades from other platforms to be posted there.
- o LSF

Ρ

Physics and mathematics students under the examination regulations (PStO) of 2021 can also generate their current transcript online on LSF.

Μ • Examination Office and Contact Point Mathematics students under older examination regulations (PStOs) can request their current transcript to be sent to them via email (see [6]). However, it may sometimes take until the next semester for all examination offices to process it.

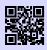

[1] **moodle** https://moodle.lmu.de/ g.opha.se/m00d

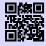

[2] Uni2work https://uni2work.ifi.lmu.de/

g.opha.se/rvq

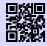

#### [3] Vorlesungen Mathematik (Webseiten)

https://www.mathematik.uni-muenchen.de/studium/webseiten/ vorlesungswebseiten/index.shtml g.opha.se/mvr

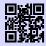

#### [4] **Vorlesungen Informatik (Webseiten)** https://www.ifi.uni-muenchen.de/lehrangebot/index.html q.opha.se/vvi

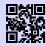

#### [5] **PVI** http://pvineu.ifi.lmu.de g.opha.se/m0q

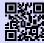

[6] **Prüfungsamt Mathematik** https://www.pani.pa.uni-muenchen.de/kontaktstellen/ kontaktstelle-mathematik/index.html g.opha.se/1dr

#### 3.3. Useful online services of the LMU

#### **Campus LMU**

Here you can activate your campus ID, get access to your e-mail account, your user account and the course catalogue (LSF) and you can subscribe and unsubscribe from LMU newsletters.

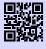

[1] **Portal LMU** http://www.portal.lmu.de g.opha.se/xkj

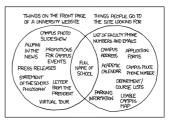

#### **Online self-service functions**

Certificates of enrolment, course of studies and paid fees as well as the form for enrolment for exams can be found here. These are available online at any time, which is useful for employment contracts. You can also change your address details and telephone numbers.

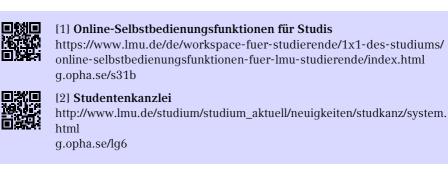

#### 3.4. Libraries

The libraries are an important part of the study programme as places of learning and as providers of various useful research services and book lending. In the following you will find a short introduction to the services of libraries.

#### Books

If you have difficulties understanding the material, it not only helps to ask your fellow students for advice, but also to read books. The library has a large stock of literature, some of which you can also borrow. As a rule, the books recommended by the Professorika are available several times over, although they often go out of stock quickly. If a book you need is not available: Purchase requests will be fulfilled within approximately one month.

#### E-Media

Numerous e-books, papers and scientific journals from well-known scientific publishers are available to LMU members free of charge. If you visit the websites of the relevant publications, the publishers will ask you to buy them. However, if you visit the website via the University Library's E-Media Login [1], the works are usually available for free download.

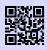

[1] **E-Medien-Login** http://emedien.ub.uni-muenchen.de/ g.opha.se/jdv

#### Research in OPAC and borrowing

Books in the central textbook collection (formerly the student library) and other specialised libraries can almost all be borrowed. In the case of reference libraries, borrowing is only possible over the weekend. If you are looking for a specific book, you can search for it in the OPAC [1], where you will find the place where the book is located. Through the OPAC, you can also find e-books or papers. If you encounter difficulties in your search, you can attend a tutorial offered by the university library to learn all the tips and tricks of library usage (see [2]).

Please note the loan periods (reminder fees vary depending on the library)! Extensions are available possible under [1] (*My Data*  $\rightarrow$  *Account*  $\rightarrow$  *Login*) – provided you do not have any outstanding reminder fees.

Fees can be paid via ePayment or at the cash machine in the main building.

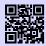

[1] **Recherchemöglichkeiten und Verlängern in der Uni-Bibliothek** https://opac.ub.uni-muenchen.de/TouchPoint/start.do g.opha.se/178

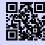

[2] **Tutorials** http://www.ub.uni-muenchen.de/kurse/index.html g.opha.se/las

#### Behaviour in the library

Prohibited depending on the library: Smoking, food, drinks (except water in transparent bottles), coats, jackets, bags (including laptop bags), mobile phone ringing, conversations.

Prohibitions vary relatively widely by library. Please inform yourself about them online beforehand. The libraries are also often used as a quiet place to study. Therefore: **Please behave quietly! Your learning commilitonica will thank you for it.** 

In order to be able to continue to use the library well – please forgive us this preventive moral cudgels –, it would be fair to the other students, if you especially occupy the lockers in front of the library for the duration of your stay in the Bib. Lately, it has

become the exception to find a locker at all for a short visit to the library, as many keep the key permanently and thus block the locker for a longer period of time.

#### The most important libraries for you

## Library of Mathematics, Physics and Meteorology 🕨 🥨 👎

Theresienstraße 37 (1st floor) Opening hours: Mon-Fri 8:00-22:00 h, Sat 10:00-20:00 h Accessible entrance, book scanner, copier/scanner with card payment, WLAN, group study rooms, LMUcard charging station, basic library for all students of faculties 16/17

#### Library of Economic Sciences and Statistics

Ludwigstraße 28 Opening hours: Mon-Fri 8:00-22:00 h, Sat 10:00-20:00 h Accessible entrance, book scanner, copier/scanner with card payment, WLAN, group study rooms, LMUcard charging station.

## Fachbibliothek Englischer Garten 💶 👊

Oettingenstraße 67 (main entrance, ground floor) Opening hours: Mon-Fri 9:00-22:00 h, Sat 10:00-20:00 h Accessible entrance, book scanner, copier/scanner with card payment, WLAN, group study rooms, on-site computer science library.

#### Zentrale Lehrbuchsammlung

Leopoldstr. 13, Building section 1

Opening hours: Mon-Fri 9:00-20:00 h Accessible entrance, photocopier, book scanner, WLAN, computer science textbooks.

#### Central Library of the LMU

Geschwister-Scholl-Platz 1 (main building south wing) Self service return machine: Mon-Fri 6:30-24:00 h, Sa 8:00-22:00 h, So 8:00-20:00 h Service desk: Mo-Fr 9:00-18:00 h

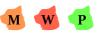

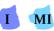

Contact point for lost library cards and for the collection of books from the central stock, as well as for inter-library loans.

#### Library of the TUM in the city centre

Arcisstraße 21 (main building TUM, 1st floor) Opening hours: Mon-Fri 8:00–24:00 clock, Sat-Sun 09:00–22:00 clock Free to study for all students, a TUM library card can be obtained upon presentation of the student card at the information desk.

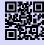

[1] **Bibliothek der TUM** http://www.ub.tum.de g.opha.se/ou4

#### Bayerische Staatsbibliothek (Stabi)

Ludwigstraße 16

Local lending hours: Mon-Fri 10:00–19:00 h

General reading room hours: Daily (including Sundays!) 8:00-24:00 h

Magazine reading room hours: Mon-Fri 9:00-20:00 h, Sat 9:00-17:00 h

Slots have to be booked in advance. Huge stock (sheet music, journals, antiques, ...), books must be ordered online, borrowing with your LMU library card. If you want to get a job, be there early; the rush of people willing to learn is immense. However, there are also relatively strict conditions of use. For example, the guard might get nervous if you arrive in large groups. Only water in transparent bottles may be brought along for drinking.

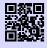

[1] **Stabi** http://bsb-muenchen.de g.opha.se/vyq

#### **Bibliothek des Deutschen Museums**

Museum Island 1 Opening hours: Daily (also Sundays!) 9:00–17:00 Uhr Large selection of technical and scientific works, reference library, beautiful building.

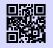

[1] **Bibliothek des Deutschen Museums** https://deutsches-museum.de/bibliothek g.opha.se/g55

#### Munich City Library (Several offices all over the city)

City Library at Motorama, Rosenheimer Straße 30-32 Opening hours: Mon-Sat 7:00–22:00 h Service hours: Mon-Fri 10:00–19:00 h, Sat 10:00–15:00 h

City Library at HP8, Hans-Preißinger-Straße 6 Opening hours: Mon-Sat 7:00–23:00 h Service hours: Mon-Fri 10:00–19:00 h, Sat 10:00–15:00 h

Branches spread all over the city, loan for Studika  $10,00 \in$  per year.

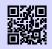

[1] **Münchner Stadtbibliothek** http://www.muenchner-stadtbibliothek.de/ g.opha.se/bb7

#### 3.5. Study Abroad

Semesters abroad always look good on your CV and leave behind lasting memories, from which many of us have profited more than from one or the other lecture. And if you are particularly interested in one subject, many universities abroad also offer the opportunity to write a thesis with them.

An initial overview of resources regarding semesters abroad can be found on our student association's website:

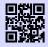

#### [1] Auslandsstudium Übersicht

https://gaf.fs.lmu.de/rund-ums-studium/auslandsstudium g.opha.se/asd

When organizing a semester abroad, the university's internal *Office for International Affairs* offers assistance. If you are interested in a thesis or an internship abroad, student organizations like  $AIESEC^1$  or  $IAESTE^2$  (sponsored by  $DAAD^3$ ) are good contact points.

<sup>&</sup>lt;sup>1</sup>Association Internationale des Etudiants en Sciences Economiques et Commerciales

<sup>&</sup>lt;sup>2</sup>International Association for the Exchange of Students for Technical Experience

<sup>&</sup>lt;sup>3</sup>Deutscher Akademischer Austauschdienst

#### **Referat International Affairs**

Ludwigsstraße 27 near the main building, G009 and G011

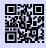

[1] Auslandsstudium (Referat Internationale Angelegenheiten) http://www.lmu.de/international/auslandsstudium g.opha.se/5gs

The LMU has a number of partner universities around the world. Exchange tends to be easier here (formalities, recognition of ECTS). You can only apply once a year for the partner universities, so it is best to find out about deadlines and register early. One year before departure is sometimes already too late, to apply to all organizations (especially DAAD). However, it is also possible to organise an exchange at another university yourself.

If you would like to have ECTS gained abroad recognised at the LMU, you should clarify this in advance with the programme coordinator.

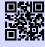

[1] **Austauschabkommen, -verträge und Erfahrungsberichte** https://lmu.moveon4.de/publisher/1/deu g.opha.se/kmk

#### Financing

This is only a selection of funding opportunities. Special financial support is also available for certain countries and projects. The lead time is 3-18 months.

- Auslands-BAföG: State financial support (non-repayable) for studies or internships abroad. Many people who do not receive regular BAföG are also eligible for this support so make sure to apply 6 months before your stay abroad!
- ERASMUS: A scholarship programme for a 3- to 12-month study or internship in another European country.
- DAAD and PROSA LMU: Scholarships for studies, internships, language courses and short programmes abroad.

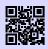

#### [1] Erasmus LMU

https://www.lmu.de/de/workspace-fuer-studierende/ auslandserfahrung-sammeln/auslandsstudium/austauschprogramme/ erasmus/index.html q.opha.se/elmu

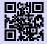

#### [2] PROSA LMU

https://www.lmu.de/de/workspace-fuer-studierende/ auslandserfahrung-sammeln/auslandsstudium/finanzierung/prosa/ index.html g.opha.se/prosa

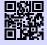

#### [3] **DAAD**

https://www.daad.de/ausland/de/ g.opha.se/daad

## 4. Computer and Internet

Here you can find out which possibilities you have to use the CIP-Pools (computer rooms), how to get access to the university WLAN and what other useful things the university offers online.

#### 4.1. Internet / WLAN

To access the Internet with your mobile device at the university, you need your campus ID. This allows you to use the WLAN services of the Leibniz Computing Center (LRZ).

#### Eduroam

We recommend that you set up the WLAN with the name (SSID) *eduroam* on your devices. With this Eduroam, once set up, you can automatically use the WLAN at many universities and research institutes worldwide. Under [1] you will find detailed instructions for most operating systems and smartphones (you will find the required LRZ-identification in your campus account under [3] For Android and Linux, the method with PWD [2] is particularly easy to configure.

In case you are sitting in the university now and wonder how to read the instructions or find out your LRZ code without using the internet, you will find the answer in the LRZ section.

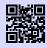

#### [1] Eduroam

https://doku.lrz.de/display/PUBLIC/eduroam g.opha.se/8sp

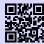

[2] **Eduroam mit PWD** https://doku.lrz.de/pages/viewpage.action?pageId=39093089 g.opha.se/zx4

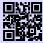

[3] **LRZ-Benutzerkonto** https://www.portal.uni-muenchen.de/benutzerkonto/index.html g.opha.se/knto

#### LRZ

Besides Eduroam there is also the possibility to use the network with the SSID *lrz. lrz* is at first an unencrypted network, which only allows access to the website of the Leibniz-Rechenzentrum. Here you can either read the instructions for *eduroam* or download the client software eduVPN, which connects you to a VPN (Virtual Private Network) of the LRZ by logging in with your campus ID. From a network point of view your computer will then behave like all other computers in the MWN (Munich Science Network). So you can not only surf normally, but also access the MWN from outside, for example, to read certain articles from the library.

By the way, the client software is also useful outside the university to encrypt your HTTP-connections, for example when you are in an unprotected WLAN.

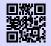

[1] **VPN** https://doku.lrz.de/display/PUBLIC/VPN+-+eduVPN+-+Installation+und+ Konfiguration g.opha.se/vpn

## 4.2. E-Mail and Communication

So that you are not underchallenged, you will have at least two different e-mail addresses right from the start: The campus address that every LMU student has and a subject-specific e-mail address. If you are studying a mathematics program however, you will have only the campus address unless you are pursuing a minor through which you receive an additional email address. Forwarding the subject-specific addresses to external providers is not recommended, or, in the case of computer science, even impossible. However, you can set up a forwarding of your campus address to your subject-specific address, to avoid having to deal with the former.

#### For all students at the LMU

<firstname.surname>@campus.lmu.de (or what you have entered)

To forward, simply click on [1] in the bottom left-hand corner on Forwarding and enter a different e-mail address (preferably your subject-specific e-mail address). For a significantly better user interface, you can use the LRZ website[2] with the same login.

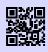

[1] Webmail https://mailbox.portal.uni-muenchen.de g.opha.se/jfi

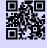

[2] Webmail https://webmail.lrz.de/ g.opha.se/wbml

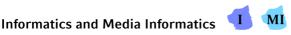

<account name>@cip.ifi.lmu.de

You will need this login, for example, for the Zulip[4] instance of the Institute of Computer Science. Computer scientists have to take care of their CIP pool identification themselves online ([3]).

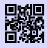

[1] Webmail

https://webmail.cip.ifi.lmu.de g.opha.se/d92

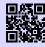

[2] Informationen zu Webmail https://www.rz.ifi.lmu.de/infos/mail-stud\_de.html g.opha.se/z6l

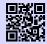

[3] CIP-Kennung für Informatika https://www.rz.ifi.lmu.de/infos/kennung\_de.html q.opha.se/cipit

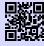

[4] Ifi Zulip https://chat.ifi.lmu.de/ g.opha.se/zlp

## Physics and Meteorology

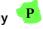

<firstname.surname>@physik.uni-muenchen.de> (or what you have entered) oder

<firstname.surname>@physik.lmu.de> (or what you have entered)

Announcements of the examination office and physics newsletters are sent to this address, so you should check your letterbox regularly. The two addresses are equivalent, so you only need to check one of them. The password is the same as for the campus address.

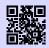

#### [1] **Webmail** http://webmail.physik.uni-muenchen.de

g.opha.se/d28

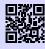

#### [2] Informationen zu Webmail

http://www.it.physik.uni-muenchen.de/dienste/kommunikation/e-mail g.opha.se/pfu

## 4.3. CIP pools and printing

In CIP<sup>1</sup> pools you will find computer workstations and printers, some of them also scanners. Each semester, a certain number of printed pages are available for each student, which is lower for colour printers than for black and white printers (One colour page costs about as much as three black and white pages).

## Mathematics and Business Mathematics

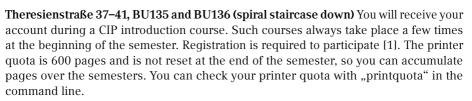

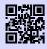

#### [1] **cip-pools Mathematik** https://www.mathematik.uni-muenchen.de/einrichtungen/rechenzentrum/ cip/index.html g.opha.se/c1pM

## Physics and Meteorology

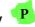

Schellingstraße 4, ground floor, H037 and H022 Login with the first part of the physics email and the password.

<sup>&</sup>lt;sup>1</sup>Computer-Investment-Programm

The CIP pool contains black and white printers and a colour printer. A colour page costs about as much as three black and white pages. The printer quota for physics is 600 pages and resets to 600 pages each semester. You can check online [1] how much of your quota you have already used and you can also use this website for cloud printing, i.e. sending documents directly from your private laptop to the printers.

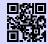

#### [1] Info zur Druckerabrechnung Physik

https://www.it.physik.uni-muenchen.de/dienste/drucken\_scannen/cip\_ pool/druckerabrechnung-im-cip/index.html g.opha.se/d67

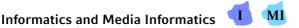

Oettingenstraße 67, BU102(Kalahari), LU112(Gobi), LU114(Sibirien) und LU117(Ta-klamakan)

#### Amalienstraße 17, EG A001(Luna)

**Theresienstraße 37, OG1 B115(Deneb)** As computer science students we have access to several CIP-Pool rooms with quite powerful computers and printers. There we have a free printer quota of 600 pages black/white per semester. In particular, you can also access the computers remotely via ssh and run distributed jobs there. This is especially useful for long running or resource intensive computing jobs. In addition, the rooms are very well suited as workspaces, also for group work. To access the computers, you need to create an account. This is possible under:

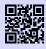

#### [1] CIP-Kennung für Informatika

https://www.rz.ifi.lmu.de/infos/kennung\_de.html g.opha.se/cipit

#### Meterology additional

Theresienstraße 37–41, A 245 (Application to Mr Redl)

#### For all LMU students

**Geschwister-Scholl-Platz 1, F008 and F108** (print only with menu credit)

#### PC workstations and printing in libraries

PC workstations are available in all LMU libraries. In each library, some of the PC workstations are exclusively reserved for research in the online catalogue of the University Library. Access to these online catalogue computers does not require registration via the LMU user identification. In addition, each library offers PC workstations with Internet access and Windows equipment. The registration is done with the LMU user ID. Data that you create or edit on the PC can be stored on a USB stick.

In addition, you can print in every bib and partly also scan and copy. You can find the information under [1]. Printing works via cloud printing, which means you log in on [2] with the left number on your student card and then upload the document to be printed. Then you place the student ID card on the reader at the printer, whereupon the name of the document to be printed appears. Select it and it will be printed. The cost of this is deducted from the canteen credit. You can find detailed instructions for printing in the libraries and a price overview here [3]. The price for the single printed page is a few cents more expensive in the library than in the CIP pools of the faculties.

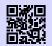

#### [1] Drucken in der Bibliothek

https://www.ub.uni-muenchen.de/arbeiten/drucken/index.html g.opha.se/prbib

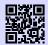

[2] **Clouddrucken in der Bib** https://www.printservice.uni-muenchen.de/login.cfm?dest=index.cfm& g.opha.se/clprb

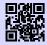

[3] **Druckanleitung und Preise** https://www.ub.uni-muenchen.de/arbeiten/drucken/drucken/index.html g.opha.se/3urpr

## 4.4. Free programmes and services

#### **Central IT services**

The university offers all its students licences for all common Microsoft Office programmes, such as Word, Excel or Powerpoint. All information on how to install and use these programs can be found under [1]. More services can be found at[2].

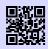

#### [1] Microsoft Office 365

https://www.it-servicedesk.uni-muenchen.de/it-angebote/office\_365\_ studierende/index.html q.opha.se/mso

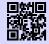

#### [2] Zentrale IT-Angebote

https://www.lmu.de/de/die-lmu/struktur/zentrale-universitaetsverwaltung/ informations-und-kommunikationstechnik-dezernat-vi/it-servicedesk/ zentrale-it-angebote/index.html q.opha.se/ita

#### **GAF Git-Server**

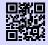

#### [1] gafserver https://www.fs.lmu.de/neuigkeiten/git-server-fuer-alle-studenten q.opha.se/lq7

## Software for Physicists **P**

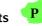

Students of physics are provided with free licenses for various software products, e.q. Mathematica. Through Azure Devtools for Education, you also get many Microsoft product licenses for free, including Windows, Visual Studio and some Microsoft Office components, but not Word, Excel and PowerPoint.

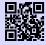

#### [1] Software und Lizenzen für Physika http://www.it.physik.uni-muenchen.de/dienste/software/ q.opha.se/8cf

# Project management with Gitlab 👎 1

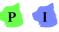

For computer science and physics students the faculty offers an account with a Gitlab instance. Anyone who has to manage a large programming project or work in a team will appreciate the project management program Git. (At the latest with your internships you will get in contact with this programme). With Gitlab you also have a nice interface with some helpful tools.

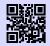

[1] Informationen zum Gitlab-Account bei der Physik https://www.it.physik.uni-muenchen.de/dienste/datenspeicherung/gitlab/ index.html g.opha.se/g1p

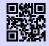

[2] Informationen zum Gitlab-Account bei der Informatik https://www.rz.ifi.lmu.de/infos/gitlab\_de.html q.opha.se/q1i

## Cloud services and other IT services of Physik 👎

With Nextcloud, the Faculty of Physics offers a cloud service for Students, which must first be requested by sending an e-mail to helpdesk@physik.uni-muenchen.de. You can access files stored here from all over the world and share them with friends via a link (with password protection and expiry date if required). You can also work online and simultaneously with others on a common document.

The IT-Service der Physik gives a complete overview of other services on its website [2].

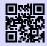

[1] Physik-Cloud https://cloud.physik.lmu.de/ g.opha.se/pc1

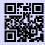

[2] IT Services Physik https://www.it.physik.uni-muenchen.de/dienste/ g.opha.se/itph

# Resources at the CIP pool 👎 💶

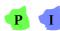

In both physics and computer science, the CIP pools offer computing resources for students. These can be used to run computationally intensive code. In order to use these systems, you have to send a job by slurm; instructions, contact details and more information on how to do this can be found in the following links.

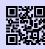

#### [1] Cluster Verwaltung und benutzung bei der Physik

https://www.it.physik.uni-muenchen.de/dienste/rechencluster/index.html g.opha.se/slp

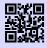

#### [2] **Rechnerbetriebsgruppe Informatik** https://www.rz.ifi.lmu.de/infos/rbg\_de.html

g.opha.se/rgb

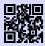

## [3] Slurm Informatik

https://www.rz.ifi.lmu.de/infos/slurm\_de.html g.opha.se/sli

## 5. Help and Advice

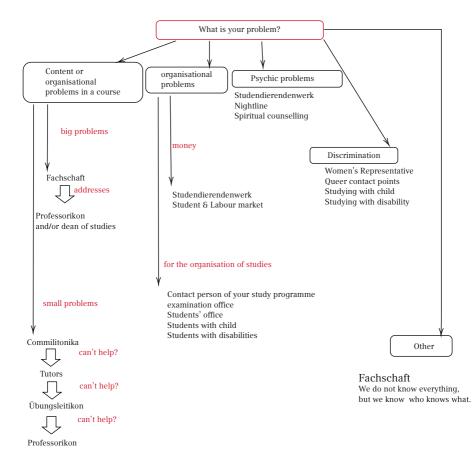

## 5.1. First Aid: GAF

We do not always know the solution, but usually know who knows it. We have good contacts to many institutions and people at this university. Whenever you want to visit us, you are most welcome. (Contact see chapter 2.4, page 16)

## 5.2. Problems with individual courses

If you have problems with individual courses, then it depends on the problem how you proceed best. If you only have a question about the content or smaller organisational things, it's best to ask your fellow students or tutors. If they don't know the answer, usually the Professor does. If there are serious problems with the organisation of the course or the quality of teaching, it is best to talk to the student association. As the Gafika usually know the Professor better, they can talk to the Professorikon more easily and usually have a better chance of success with their requests, since they represent all students. Sometimes it is also helpful to contact the Dean of Studies in the case of major problems.

### **Dean of Studies**

The official contact person is the Dean of Studies of your faculty. It is responsible for the quality of teaching. In any case, the most sensible way to find a solution is first of all to talk directly to the lecturer. Only when you have the feeling, there is no other way to solve a problem, ask your Dean of Studies for help. Or ask us from the GAF.

### **Dean of Studies Faculty 16**

Mathematics: Prof. Dr. Sebastian Hensel (hensel@math.lmu.de)

Computer Science: Prof. Dr. Andreas Butz (andreas.butz@ifi.lmu.de) **U M** Statistics: Prof. Dr. Thomas Augustin (thomas.augustin@stat.uni-muenchen.de)

#### **Dean of Studies Faculty 17**

Prof. Dr. Jochen Weller (jochen.weller@usm.uni-muenchen.de)

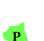

M

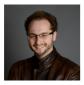

Dean of Studies Mathematics Prof. Dr. Hensel [1]

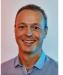

Dean of Studies Computer Science Prof. Dr. Butz[2]

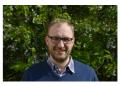

Dean of Studies Physics Prof. Dr. Weller[3]

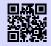

[1] **Prof. Dr. Sebastian Hensel** https://www.mathematik.uni-muenchen.de/~hensel/ g.opha.se/hens

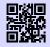

[2] **Prof. Dr. Butz** https://www.medien.ifi.lmu.de/team/andreas.butz/ g.opha.se/butz

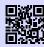

[3] **Prof. Dr. Weller** https://www.physcos.physik.lmu.de/people/professor/jochen\_weller/index. html g.opha.se/welr

## 5.3. Study Organisation

#### Contact persons by degree programme

If you have any questions about your studies, for example about the recognition of certain courses, the following people can certainly help you. They are all very sociable people, with whom one can talk very well.

#### Mathematics

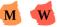

B. Sc./M. Sc. Mathematik Dr. Jonas Stelzig (studienberatung.mathematik@math.lmu.de)

Wirtschaftsmathematik/Finanzmathematik Dr. Dirk André Deckert studienberatung.wirtschaftsmathematik@math.lmu.de

Mathematics (LA Gymnasium) Dr. Ralf Gerkmann (gerkmann@math.lmu.de) Theresienstraße 39, B401, Phone: (089) 2180 4402 Consultation hours: by arrangement via e-mail

Mathematics (LA primary, secondary and lower secondary schools) Dr. Erwin Schörner (schoerner@lmu.de) Theresienstraße 39, B 237, Telephone: 089 / 2180 - 4498 Consultation hours: by arrangement

Mathematics (subject didactics and didactics) primary level: Kathrin Nilsson (nilsson@math.lmu.de) Theresienstraße 39, B 207, Phone: 089 / 2180 - 4634 Consultation hours: by arrangement

Mathematics (subject didactics and didactics) Secondary level: Dr. Alexander Rachel (rachel@math.lmu.de) Theresienstraße 39, B 221, Phone: 089 / 2180 - 4480 Consultation hours: by arrangement

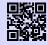

#### [1] Studienberatung Mathe

https://www.mathematik.uni-muenchen.de/studium/fachstudium/ studienberatung/index.html q.opha.se/tfvq

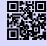

#### [2] Studienberatung Lehramt Mathe https://www.mathematik.uni-muenchen.de/studium/lehramtsstudium/ studienberatung/index.html g.opha.se/bhkn

## Informatics (B. Sc.)

Stephan Barth (pruefungsamt@ifi.lmu.de) Oettingenstraße 67, E 001, Phone: 089 / 2180 - 9864 Consultation hours: see https://studiengangskoordination.ifi.lmu.de/sprechstunde.html or by appointment

## Informatik (LA) 💶

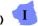

Prof. Dr. Sven Strickroth (sven.strickroth@ifi.lmu.de) Oettingenstraße 67, E110, Telefon: 089 / 2180 - 9300 Consultation hours: by appointment via E-Mail to sigrid.roden@ifi.lmu.de

## Media Informatics (B. Sc.) MI

Christa Feulner (christa.feulner@ifi.lmu.de) Frauenlobstraße 7a, 432, Telephone: 089 / 2180 emd 75100 Consultation hours: Mon-Tue 10:00–15:00 clock, Fri 9:30–14:00 clock

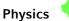

Р

B. Sc. Physics and M. Sc. Physik, B. Sc. Astrophysik, Physics as minor, LA Physics Dr. Karl-Heinz Mantel and Dr. Jana Traupel (fachstudienberatung@physik.uni-muenchen. de) Schellingstraße 4, H430, Telephone: 089 / 2180 - 2194 Consultation hours: by arrangement M. Sc. Astrophysik Application and aptitude procedure: Prof. Dr. Joseph Mohr (AstroMaster@lists.physik. uni-muenchen.de) Curriculum, Master's Thesis, certificates etc.: Dr. Joachim Puls (astrostudies@usm. uni-muenchen.de) Physics plus meteorology (B. Sc.) Dr. Christian Keil and Dr. Tobias Zinner (studienberatung-meteo@physik.uni-muenchen. de) Theresienstraße 37, A 224, Telephone: 089 / 2180 - 4447 Consultation hours: by arrangement M. Sc. TMP Dr. Robert Helling (helling@lmu.de) Theresienstraße 39, 339, Telefon: 089 / 9218 0452 3 Didactics Physics (LA Gymnasium and Realschule) Dr. Anna Donhauser (a.donhauser@physik.uni-muenchen.de) Didactics Physics (LA Grundschule and Mittelschule) Christoph Hoyer (Christoph.Hoyer@physik.uni-muenchen.de) Theresienstraße 37, A 015, Telefon: 089 / 2180 - 4008 Consultation hours: by arrangement via e-mail

### **Examination Office**

The examination offices are responsible for all examination matters, This includes your grades, your internships, your grade overviews and final certificates. They can be found at the faculty to which your subject belongs. You will find an assignment of the

Examinations Offices to the individual degree programmes/subjects on the overview page Degree Programmes A–Z at the bottom of the respective degree programme information.

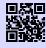

[1] **Prüfungsämter** http://www.lmu.de/pruefungsaemter g.opha.se/8rm

Here you can find the websites of the examination offices of the faculties 16 and  $17\,$ 

### **Examination Matters Mathematics**

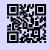

[1] **Prüfungsamt Mathematik** https://www.pani.pa.uni-muenchen.de/kontaktstellen/ kontaktstelle-mathematik/index.html g.opha.se/1dr

If this does not help you, you can contact Prof. Dr. Franz Merkl (merkl@mathematik.uni-muenchen.de). Theresienstr. 39 Room 220, 2nd floor, telephone: 089 / 2180 – 4482

#### **Examination Matters Computer Science**

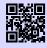

[1] **Studiengangskoordination Informatik** https://studiengangskoordination.ifi.lmu.de/ g.opha.se/istuko

Stephan Barth is responsible here. You can find his contact details under the item Contact persons by degree programme.

### **Examination Matters Physics**

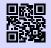

[1] **Prüfungsamt Physik** https://www.physik.uni-muenchen.de/studium/pruefungsamt/ g.opha.se/1dt

If they do not help you there, turn to them: Dr. Martin Kerscher (Martin.Kerscher@lmu.de) Schellingstr. 4, room H 423, phone: 089 / 2180 – 3616 Consultation hours: Tue 10-11 and by appointment

## Students' Office

The Student Office must be visited occasionally for certain formal matters. A visit to this Kafkaesque juggernaut often involves long waiting times and hardship. It helps to be persistent and to come several times if necessary, until you meet the right clerk icon. You cannot avoid a visit to:

- application for leave of absence (illness (in exceptional cases also possible by post), abroad, children, ...)
- Questions on the allocation of study places/Enrolment (recognition of university entrance qualifications, subsequent enrolment, loss of enrolment certificate)
- change of subject, additional enrolment for a double degree programme
- certificates for health insurance and pension, receipts for tuition fees

The Student Office is located in room group E011 in the main building. Appointments have to be scheduled online.

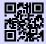

#### [1] Studentenkanzlei

https://www.lmu.de/de/studium/wichtige-kontakte/studentenkanzlei/index. html g.opha.se/46h

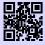

#### [2] Zentrale Studienberatung der LMU

https://www.uni-muenchen.de/studium/kontakt/zsb/index.html g.opha.se/zsb1

#### Studying with child

Studying is not impossible even for parents. The university offers various counselling and childcare options.

| [1] <b>Beratung vom Studierendenwerk</b><br>https://www.studierendenwerk-muenchen-oberbayern.de/<br>studieren-mit-kind<br>g.opha.se/8rz                 |
|----------------------------------------------------------------------------------------------------|
| [2] <b>Beratung von der LMU</b><br>https://www.lmu.de/de/workspace-fuer-studierende/support-angebote/<br>studieren-mit-kind/index.html<br>g.opha.se/skz |

### Studying with disabilities

If you need more time, special aids or a separate room for exams due to a disability, you can apply to the Examination Office for compensation for disadvantages.

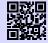

[1] Kontakte Nachteilsausgleich https://gaf.fs.lmu.de/rund-ums-studium/nachteilsausgleich g.opha.se/kna

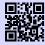

[2] **Beratung von der LMU** http://www.lmu.de/barrierefrei g.opha.se/d6u

## 5.4. Discrimination and sexual harassment

Unfortunately, LMU is not yet a discrimination-free space, and cases of discrimination, sexual harassment, and similar incidents continue to occur. This section is about where you can turn to if you experience or have experienced discrimination or sexual harassment. If you want to actively participate in improving LMU in this regard, there are also some places listed here where you can help.

### Who can help?

You can't go wrong with the student association as your first point of contact. While we may not always be able to provide direct assistance, we have a good overview of who can help (contact information can be found in Chapter ??, page ??). For all cases of discrimination based on gender and sexual identity, as well as sexual harassment, the women's representatives are the first point of contact. We recommend contacting the women's

representative of your respective faculty first. They are usually more familiar with the relevant contacts in individual cases than the central women's representative.

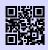

[1] **Frauenbeauftragte Fakultät 16 (Mathe, Info und Statistik)** http://www.mathematik-informatik-statistik.uni-muenchen.de/fakultaet/ beauftragte/index.html g.opha.se/kes

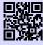

[2] **Frauenbeauftragte Fakultät 17 (Physik, Meteorologie)** https://www.physik.lmu.de/de/ueber-die-fakultaet-fuer-physik/personen/ kontaktseite/irlbeck.html g.opha.se/9zo

The student body also has places where you can seek assistance: the Gleichstellungsreferat (which primarily deals with gender-related discrimination) and the Queerreferat (which primarily addresses the issues of queer students). Both offices serve as hubs for efforts of students in these areas. Consequently, they are also good points of contact for all students who have experienced discrimination in these respective areas.

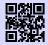

#### [1] Queerreferat (eigener Auftritt)

https://stuve.uni-muenchen.de/stuve/referate/queer/index.html g.opha.se/qrl

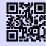

## [2] Gleichstellungsreferat (eigener Auftritt)

https://www.stuve.uni-muenchen.de/stuve/referate/gleichstellung/index. html

g.opha.se/G4Dr

There are also many uni-external counseling and support services that often offer anonymous counseling. You can and should make use of these services if you have had experiences that are causing you psychological distress. Here a couple such services:

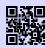

[1] **Frauennotruf München** https://frauennotruf-muenchen.de/ g.opha.se/fr4n

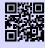

[2] **Trans\*Inter\*Beratungsstelle** https://www.trans-inter-beratungsstelle.de/de/ g.opha.se/b71

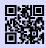

[3] **Gewalt an Männern** https://www.maennerhilfetelefon.de/ g.opha.se/m47

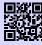

[4] **Bayerische Anlaufstelle für Opfer von Missbrauch und sexualisierter Gewalt** https://www.blja.bayern.de/hilfen/anlaufstelle/ g.opha.se/b4n

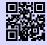

[5] **weißer Ring** https://weisser-ring.de/ g.opha.se/w315

A non-exhaustive collection of support services in Bavaria can be found here:

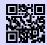

[1] **Infoseite zu Sexuelle Belästigung von der Uni-Frauenbeauftragten** https://www.frauenbeauftragte.uni-muenchen.de/genderkompetenz/ sexbel/index.html g.opha.se/s3k1

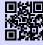

[2] **Bayern gegen Gewalt** https://bayern-gegen-gewalt.de/ g.opha.se/g32

Another option, if the incident involves a potentially criminal act, is the Police Victim Support Center:

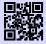

#### [1] Beratungsstelle der Polizei - Opferschutz

https://www.polizei.bayern.de/schuetzen-und-vorbeugen/beratung/ beauftragte-der-polizei-fuer-kriminalitaetsopfer/005006/index.html g.opha.se/op3

### Further information about the university contact points

#### The Women's Representative

At LMU, in accordance with the BayHIG, there is a University Women's Representative, faculty Women's Representatives, and their deputies. Their task is to ensure the prevention of disadvantages for female scientists, artists, female teaching staff, and students. The Women's Representative is officially responsible only for female students. However, the Women's Representative of the faculty is also the best first point of contact for all other students in cases of sexual harassment, as the responsibilities at LMU have not been clarified yet. In addition to the aforementioned role as an advisory center, there are other programs organized by the Women's Representatives. These include, for example, the LMU-PLUS program, which all students can participate in, and where students acquire practical qualifications as well as gender and diversity competence. The tandemPLUS mentoring program, which is a mentoring program for students with family or caregiving responsibilities and their fellow students, is also organized by the Women's Representatives.

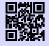

#### [1] Universitätsfrauenbeauftragte

https://www.frauenbeauftragte.uni-muenchen.de/index.html g.opha.se/f5b

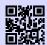

## [2] Frauenbeauftragte der Fakultäten

https://www.frauenbeauftragte.uni-muenchen.de/frauenbeauftr/ fakultaetsfb/index.html g.opha.se/ff6

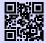

#### [3] LMU-PLUS

https://www.frauenbeauftragte.uni-muenchen.de/weiterbildung/plus/ index.html g.opha.se/jjr

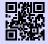

#### [4] tandemPLUS Mentoring

https://www.frauenbeauftragte.uni-muenchen.de/weiterbildung/plus/ tandemplus/index.html g.opha.se/t4n

#### Gleichstellungsreferat

The Gleichstellungsreferat of the Student Body (StuVe) at Ludwig Maximilian University of Munich deals with the topics of equality and equal rights at the university and in society. It takes care of all students who are disadvantaged due to various (potential) discriminatory characteristics. As mentioned above, the Gleichstellungsreferat is a point of contact for you if you feel discriminated against. If you want to contact them, you can send an email or attend one of their meetings (information on both can be found on the website linked above). Like every part of the Student Body, it is kept alive through the volunteering of students. So, if you want to make a difference in this area, getting involved with the Gleichstellungsreferat is a good way to start.

#### **Queer-Referat**

The Queer-Referat of the Student Body (StuVe) at Ludwig Maximilian University (LMU) Munich is the advocacy group for all students who identify themselves outside of a cisgender and heteronormative framework. It represents the interests of queer students in higher education policy contexts, raises awareness about gender and sexual diversity, conducts anti-discrimination work, provides counseling, and organizes events. This means that if you feel discriminated against at LMU or if an instructor causes you personal problems, you can contact the Queer-Referat. The Queer-Referat can be reached by email and regularly holds meetings that you can attend. In addition to directly supporting queer students in cases of discrimination, the Queer Office offers various other forms of support. These include a Queer Guide to Munich and a document with tips for transgender and non-binary students.

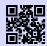

#### [1] Queer-Guide durch München

https://www.stuve.uni-muenchen.de/stuve/referate/queer/queer-guide/ index.html q.opha.se/q3q

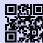

[2] Tipps für nicht binäre Studis https://www.stuve.uni-muenchen.de/stuve/referate/queer/tipps\_trans\_ nicht-binaer/index.html g.opha.se/tnb

Just like the Gleichstellungsreferat, the Queer-Referat also appreciates helping hands. So, if you're interested, write an email to the Queer-Referat or drop by one of their meetings.

## 5.5. Psychological Problems

#### Psychosocial Counselling of the Studierendenwerk

If you feel that you lose control, or no longer get along with your studies and/or the people around you, contact the free psychosocial counselling service of the Studierendenwerk.

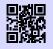

[1] **Psychosoziale Beratung** https://www.studierendenwerk-muenchen-oberbayern.de/ beratungsnetzwerk/psychotherapeutische-und-psychosoziale-beratung/ g.opha.se/ny5

### **Nightline Munich**

The Nightline Munich is a listening telephone from Studika for Studika, which can be reached in the evening and at night. Volunteers from Studika are on the phone, who will help you with an open ear.

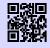

[1] **Nightline München** https://www.nightline-muc.de/ g.opha.se/rxd

### **Spiritual Counselling**

In addition to their denominational offerings, the Christian university congregations also offer non-denominational and psychological counselling, as well as activities such as excursions, workshops and games evenings.

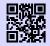

[1] Katholische Hochschulgemeinde (KHG), Leopoldstr. 11 http://www.khg.lmu.de g.opha.se/mbj

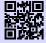

[2] Evangelische Studentengemeinde (ESG), Friedrichstr. 25 http://www.esg.lmu.de g.opha.se/a88

## 5.6. Counselling from the Studierendenwerk

The Studierendenwerk has a large number of different advisory services at the Olympic Centre:

- General and social counselling
- Psychotherapeutic Counselling Centre
- addiction counselling
- student loan advice

- legal advice
- housing counselling/private accommodation
- counselling centre "sexual harassment, discrimination and violence"
- counselling for foreign students

You can find the information centre at Helene-Mayer-Ring 9 (U3 Olympiazentrum).

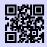

[1] weitere Beratungsangebote des Studierendenwerk https://www.studierendenwerk-muenchen-oberbayern.de/

beratungsnetzwerk g.opha.se/iy6

## 6. Money

## 6.1. Students' union contribution

The student union contribution of  $85.00 \in$  (for the winter term 2023/24) must be paid by all students.

All information concernig the student union contribution can be found here:

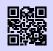

[1] **Semesterbeitraege** https://www.lmu.de/de/workspace-fuer-studierende/1x1-des-studiums/ studentenwerksbeitraege/index.html g.opha.se/bei

### 6.2. Health Insurance

Enrollment in state and state-recognized institutions of higher education in Germany entails an obligation to be a member of the statutory health and long-term care insurance. If you want to be privately insured, you have to be exempt from this. Important: you can only switch between private and statutory health insurance within the first 3 months of your studies! In the following we will only give an overview of some typical types of insurance, because individual advice belongs in the hands of experts.

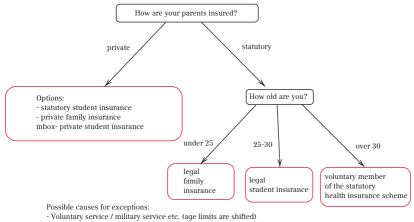

#### - too high salary in a part-time-job higher contributions

### Legal Health Insurance

#### Legal Family Insurance

All first-year students under 25 with a regular monthly income under  $485 \in -$  or in the case of a mini-job at  $520 \in -$  are co-insured by their parents in the statutory family insurance scheme without having to pay contributions. These are the amounts applicable in 2023. The current status can be found in § 10 SGB V (5th Social Code). BAföG and maintenance payments by parents are not considered income.

If you have previously done voluntary military service or, for example, service as a development aid, the non-contributory period in family insurance is extended by up to one year.

Students who are insured through their parents, only present a certificate of their family insurance when they register and do not need to do anything else.

#### Gesetzliche studentitsche Versicherung

Provided that the age limit has not, for example, been pushed back by the completion of a voluntary service, membership of the family insurance scheme ends when the age limit of 25 years is reached. Thereafter, compulsory membership of the statutory student health insurance scheme begins.

The contribution rates are the same for all health insurance funds (approx.  $85 \in$  per month). However, there are differences between the individual health insurance companies with regard to the amount of individual additional contributions and the scope of

benefits, so a comparison is worthwhile. Additionally, a contribution for nursing care insurance is also required, which is why the total amount is approximately  $120 \in$  per month. Since the health insurance companies hope that Studika will be well-earning members in the future, they are sometimes downright courted at the universities. Accordingly, the services offered by health insurance companies are usually not bad.

#### Freiwilliges Mitglied der gesetzlichen Krankenkasse

Freiwilliges Mitglied der gesetzlichen Krankenkasse

With the completion of the 30th year of life (or of the 14th semester in the current study programme; the earlier limit applies) membership of the student statutory health insurance ends at the end of the current semester. In this case, there is the possibility to remain a voluntary member of the statutory health insurance. Alternatively, you can declare your withdrawal from the statutory health insurance within a short time (for interested parties: § 188 paragraph 4 SGB V) and must then take out private insurance on the basis of the general health insurance obligation. For up to six months, there is a reduced transitional tariff for students who continue to be voluntarily insured. After that, only voluntary insurance at the usual rate remains.

#### Private insurance during studies

You can decide to remain privately insured for the duration of your studies or to leave the private insurance for membership in the statutory health insurance.

#### **Private Family Insurance**

Private family insurance through one parent is possible until you turn 25. After that you can ask private health insurance companies for special rates up to and including the age of 33. In private family insurance, extra health insurance contributions must be paid for each family member; There is no contribution-free co-insurance as in the "statutory health insurance".

Anyone who wants to stay in their existing private family insurance, must be exempted from compulsory student insurance within the first three months of their studies. The required confirmation can be obtained from any office of any statutory health insurance company.

However, this needs to be well thought out. At least during the course of your studies, there is no turning back, and even then only under certain conditions, e.g. through employment subject to social insurance contributions or through unemployment (for interested parties: details can be found in § 5 SGB V).

Students whose parents have private health insurance as civil servants and who plan to study for a longer period of time must bear in mind that they can only take advantage of the favorable subsidy rate up to the age of 25. After that, their private health insurance premiums may increase significantly. However, the decision to opt for private health insurance, once made, will apply at least for the entire duration of the studies.

#### Student insurance in private health insurance

Of course the private insurance companies are also interested in this, to attract members from the academic world. Therefore, the conditions of private student insurance policies are also quite good. Moreover, the scope of benefits is usually much higher.

In the past, rates were cheaper for men, so that it was worthwhile for them in particular to stay in their private health insurance. However, a new rule applies to contracts entered into after December 21, 2012, according to which there may be no differences in health insurance premiums based on gender. For male students, who are still insured under an old tariff ("bisex" tariff), *may* find it cheaper to keep their current contract.

Private health insurance for Studika can also be disadvantageous. For example, there is no guarantee of compulsory membership of a statutory health insurance fund after graduation. Such a guarantee arises, for example, when taking up employment as a salaried employee with an annual income below the annual earnings threshold (status 2023:  $66.600 \in$ ). This annual income limit for health insurance companies is redefined every year. In the private sector, tariffs are usually cheap at a young age and increase significantly over time. Those who later want to take advantage of the cheaper tariffs of the statutory ones, should not evade the principle of solidarity here in advance. This is at least the viewpoint of the legislators. Therefore, in our social laws is precisely regulated, in which circumstances you can become a member of a statutory health insurance scheme – or declare your withdrawal again, or remain voluntarily insured there. In contrast to the conclusion of a contract with a private insurance company, this membership is not subject to a free decision.

#### Change to statutory health insurance

Möchte man im Zuge der Immatrikulation eine Mitgliedschaft in der gesetzlichen studentischen Krankenversicherung antreten, sollte man den privaten Krankenversicherungsvertrag kündigen. The exact formalities of termination are best clarified with the respective private insurance company. Otherwise, there is a cost risk due to a – parallel to the statutory insurance – private health insurance contract that continues to exist parallel to the statutory insurance.

### Exception: earnings more than 485€ per month

If you earn more than  $485 \notin$  per month on an annual average ( $520 \notin$  in the case of a minijob) as a student, you drop out of the non-contributory family insurance and become compulsorily insured by law, i.e. you have to pay contributions. It is therefore worthwhile to calculate exactly or even get tax advice. For example, the relevant monthly income may be reduced by income-related expenses, such as health insurance contributions paid or travel expenses to work.

If the earnings limit is exceeded, you can remain voluntarily in the statutory health insurance, but at a higher rate. In this case you can also withdraw from the statutory health insurance, but must then take out private insurance.

## 6.3. BAföG

Students can receive financial support from the state in accordance with the Federal Training Assistance Act. Basically, all those receive BAföG, who are not able to finance their education in any other way (depending on your income and that of your parents/guardians). Half of the sponsorship amount has to be repaid after your studies (interest-free loan), the rest is waived.

You can get a first impression of your chances of receiving BAföG or the expected amount with the BAföG calculator [1]. With a "No" in the calculator it can still be, that you could get BAföG. Think about whether the effort of submitting and re-submitting applications is worth it for you.

If you have general questions, you can contact the general BAföG advice service of the Studierendenwerk. Currently, this service is only available by phone:

Studierendenwerk München Leopoldstraße 15 80802 München Tel.: 089 / 38196 – 1219 beratung-m@bafoeg-bayern.de Mon, Fri: 9:00–13:00 h, Tues, Wed: 8:30–12:00 h und 13:00–15:30 h, Thurs: 9:00–13:00 h und 14:00–16:00 h

You should discuss specific questions with your clerk.

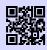

[1] **BAföG-Rechner** http://www.bafoeg-rechner.de/Rechner g.opha.se/d3h

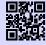

[2] **BAföG-Unterlagen** http://das-neue-bafoeg.de q.opha.se/2qq

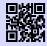

[3] **Unterlagen online ausfüllen** https://www.bafoeg-digital.de/ams/BAFOEG g.opha.se/3y8

## 6.4. Jobbing

In Munich you can find a variety of side jobs: From waiters or tutoring  $(15 \in \text{ or more} \text{ per hour})$  up to HiWi jobs, tutoring jobs and similar at the university itself (approx.  $12-15 \in \text{ per hour})$ , which you can request directly from the chairs. You will receive considerably higher hourly wages, if you work in one of the many IT companies as a working student ( $12 \in \text{ or more per hour}$ ).

Offers can be found in notices (university, shops) and city magazines, or also at the addresses [1] [2] [3]. For Math students additional offers can be found at [4].

When taking a job, you should consider the allowance for health insurance and BAföG, if applicable, and also make sure, that you stay under the maximum weekly hours (student status). These are a maximum of 20 hours per week during the lecture period and a maximum of 40 hours during the lecture-free period. Your income is tax-free up to a limit of approximately  $10.908 \in$  (tax-free amount without advertising costs etc.).

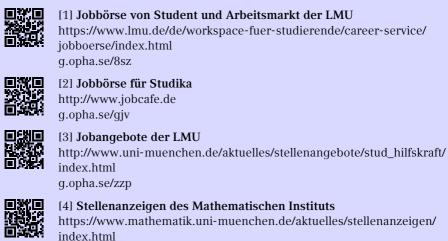

## 6.5. Scholarships

g.opha.se/m27

For a scholarship, the grade is not always important, some funding agencies and foundations also pay particular attention to social commitment. The best-known is probably the Germany Scholarship [1]. But there are various other scholarship programmes. It pays to search! Useful can be myStipendium [3], which, after you have created a profile, will show you the scholarships that best suit you.

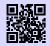

#### [1] Deutschlandstipendium

http://www.lmu.de/deutschlandstipendium g.opha.se/s0t

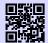

[2] Übersicht über Stipendiumsfinder https://www.lmu.de/de/workspace-fuer-studierende/support-angebote/ studienfinanzierung/stipendien/index.html g.opha.se/jyc

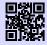

#### [3] **Stipendiensuchmaschine myStipendium** http://www.mystipendium.de/ g.opha.se/c72

In addition to the above-mentioned scholarships, there are 13 other major scholarship schemes in Germany, which correspond to different interests of Studendika. A list of

these scholarships can be found on the following website:

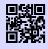

[1] **Auflistung der 13 Großen Stipendienwerke** http://www.stipendiumplus.de/deine-werke.html g.opha.se/stip

If you do not find anything under these links, you can contact us with the following e-mail

stipendienberatung@stwm.de to the Studierendenwerk, who will certainly be able to help you.

## 6.6. Career Service

The University's Career Service offers job and internship placements, competency training, a mentoring program, various recruiting events, and much more. It's best to get an overview online.

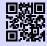

[1] LMU Career Serviceshttps://www.lmu.de/en/workspace-for-students/career-services/index.htmlg.opha.se/lcs

## 7. Arrival in Munich

## 7.1. Registration – Secondary Residence

After a move you have to register in the new city, or to re-register in case of a change of city area. For this purpose, one pays a personal visit to the KVR<sup>1</sup>. To do this, you must make an appointment online in the service finder of the city of Munich [1]. On the website you will also find the required form and further information.

Required documents for re-registration:

- identity card or passport
- landlord confirmation
- If there are several apartments: The supplement for several apartments

Should you decide to do so, Munich or your previous apartment as a secondary residence, extra taxes are incurred. The second residence tax is 18 % of the annual net cold rent. If income below  $29.000 \in$  per year can be proven, an exemption from this tax is possible.

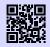

[1] Dienstleistungsfinder München http://muenchen.de/dienstleistungsfinder/muenchen/1063475/ g.opha.se/a6c

## 7.2. Housing

Apartments in Munich are expensive, hard to get and highly competitive. Rental prices for Studika are also about  $50-100 \in$  above the usual average price in the rest of Germany. The Studierendenwerk offers a good overview of all housing options on its homepage. *Studierendenwerkswohnheime* [1] are affordable, but hard to get (inquire directly with the administrative offices), *private rooms* [2] are arranged by the Studierendenwerk and the Mitwohnzentrale. There is also *living with help for older people*, where the helping hand is provided with living space. You can find further offers under [3] and if everything goes wrong, there is also the *caritas* [4] [5].

<sup>&</sup>lt;sup>1</sup>Kreisverwaltungsreferat

| [1] <b>Studierendenwerkswohnheime</b><br>https://www.studierendenwerk-muenchen-oberbayern.de/wohnen/<br>wohnanlagen/<br>g.opha.se/s5p                                               |        |
|----------------------------------------------------------------------------------------------------|--------|
| [2] <b>Privatzimmer</b><br>https://www.studierendenwerk-muenchen-oberbayern.de/wohnen/<br>privatzimmervermittlung/<br>g.opha.se/fta                                                 |        |
| [3] <b>Weitere Wohnangebote</b><br>https://www.studierendenwerk-muenchen-oberbayern.de/wohnen/<br>weitere-wohnangebote<br>g.opha.se/quu                                             |        |
| [4] Notunterkünfte Caritas<br>https://www.caritas-nah-am-naechsten.de/de/wirhelfenihnen/<br>menschen-in-notlagen/wohnungslosenhilfe-und-notunterkuenfte-fuer-obdac<br>g.opha.se/wdb | chlose |

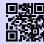

#### [5] Notunterkünfte Jugendhilfe

https://www.wohnhilfe-muenchen.de/ g.opha.se/var

#### Self-hire

Renting an apartment yourself is both expensive and time-consuming and commissions are often payable. A search is worthwhile itself in the usual on-line portals and on the real estate side of the Süddeutsche Zeitung, also on-line. Usually, guarantees or other securities are required. Whoever comes prepared for the inspection is at an advantage.

#### Communities

If one can accept the quirks of the roommates, it is worth sharing an apartment. When you apply, you will receive a friendly e-mail with an introduction to yourself and a reason for your decision, why you fit into this WG is important.

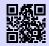

[1] **WG-Suchmaschine** http://wg-gesucht.de g.opha.se/fc4

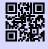

[2] **WG-Suchmaschine** http://studenten-wg.de g.opha.se/8ua

## 7.3. Rundfunkbeitrag broadcasting contribution

The monthly radio fee is  $18,36 \in$ , usually the authorities will contact you very quickly after you have changed your registration with the city. An exemption is possible under certain circumstances, for example if you receive BAföG.

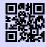

[1] **Rundfunkbeitrag** http://rundfunkbeitrag.de g.opha.se/803

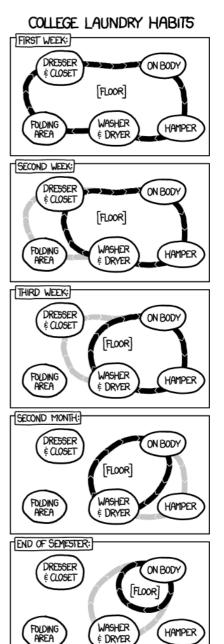

## 7.4. ÖPNV–MVV

The Münchner Verkehrsverbund (Munich Transport Association) is the carrier of most of the public transport system in Munich and the surrounding districts.

### To the university by public transport

The U3 and U6 subways stop directly at the main building (stop Universität). Most other buildings are also easily accessible by subway, bus or streetcar. The Mathematics Building can be easily reached from Stachus by tram line 27 or on foot from Odeonsplatz. You can quickly shuttle between the Mathematics Building, the Main Building, and the Institute of Computer Science using bus 58. On the map at the end of this booklet you will find the most important buildings and nearby stops.

#### Semesterticket

There is no longer a semester ticket for the winter semester 23/24. Instead, you can purchase the discounted Germany Ticket for  $29.00 \in$ . You can obtain this ticket from MVG[1] with a current enrollment certificate.

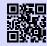

[1] **Deutschlandticket** https://www.mvg.de/tickets-tarife/abonnement/deutschlandticket\_29euro. html q.opha.se/d29e

### Stripe card

For young students who only use public transport occasionally, the stripe card can also be the optimal choice. Young people from 15 to 20 years of age use the U21 stripe card and pay much less than adults.

## 8. Leisure

## 8.1. Queer Leisure Activities

Are you queer and feeling alone among the freshmen? No matter your sexual orientation and identity, there's no need to worry. Take a look at these pages:

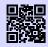

[1] **Diversity München** https://diversity-muenchen.de g.opha.se/dvm

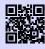

[2] **Jugend des Deutschen Alpenvereins im GOC** https://www.dav-goc.de/jugend/mitmachen g.opha.se/jdav

In addition, the Queer Office offers a Queer Guide to Munich, which lists various leisure activities:

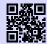

[1] **Queer-Guide durch München** https://www.stuve.uni-muenchen.de/stuve/referate/queer/queer-guide/ index.html g.opha.se/q3g

## 8.2. Central University Sport (ZHS)

For a physical balance to your studies, you can go to expensive fitness centres, or try out one of the many interesting sports which are offered by the ZHS at a relatively low price (from  $10 \in$  per semester). The majority of the offer takes place on the Olympic site and is (apart from the bicycle) best reached with the U3 (stop Olympiazentrum) and a short walk through the Olympic Village. To participate you need a ZHS pass of the appropriate category with valid sports tickets, which have to be booked online under [2]. After booking, you will need to upload a passport photo and Confirmation of Matriculation. You can then collect the ZHS pass with your student ID in the Olympic Centre (go up the stairs in front of the main entrance and then turn right). For opening hours see [1].

The ZHS offers a wide range of sports with very different requirements (beginners, advanced, free training, ...). You can find the complete sports programme on [1]. For many courses online registration is only formally obligatory, to be allowed to participate, but very popular sports like sailing or mountaineering are quickly filled up. To be on the safe side, you should bring your registration confirmation to such events.

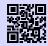

[1] **Zentraler Hochschulsport München** https://zhs-muenchen.de g.opha.se/ikc

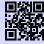

[2] **ZHS Tickets online buchen** https://www.zhs-muenchen.de/zhs/zhs-card-tickets/tickets/ g.opha.se/lvr

## 8.3. Music

In case you need something else on your ears than a capful of sleep, there are usually always people at the university who enjoy making music, no matter how absurd the musical style. An overview of the more established groups can be found under [1], Otherwise, Internet search engines and notices will help. Just dare to try different things, because finding the right thing at the first go is rather difficult. But as soon as you know people, it becomes much easier.

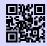

[1] **Musikgruppen der LMU** http://www.uni-muenchen.de/studium/stud\_leben/kulturelles-leben/index. html g.opha.se/iqu

## 8.4. Cinema

Film entertainment is also provided, on the part of both the LMU and the TUM. While the tu film shows blockbusters, the focus of u.cinema is rather on pearls off the mainstream. The TU-cinema plays on Tuesdays and every second Thursday in the *Arcisstraße 21, 1st floor, Carl-von-Linde auditorium*, the tickets  $(3,00 \in)$  are available either at the box office or in advance at the SV office (previously AStA) in the TU canteen. The u.kino is located in the Mathebau in the *Arnold-Sommerfeld-Hörsaal*. The screenings usually take place on Wednesdays. Advance ticket sales are only available for the Christmas special in the StuVe secretariat, otherwise you can get the tickets  $(3,50 \in)$  directly at the entrance to the lecture hall. The film starts at both cinemas at 20:00 h. Besides the

weekly cinema evenings, you should also keep your eyes open for special events. So far these have included events such as a Harry-Potter-Marathon with all eight films within 24 hours or a short film festival. Tickets for "Die Feuerzangenbowle" at the TU cinema in the pre-Christmas season are particularly hotly contested.

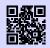

[1] **Das u.kino (LMU)** http://u-kino.de g.opha.se/elp

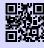

[2] **Der tu film (TUM)** http://tu-film.de g.opha.se/38w

### 8.5. Food

You can find the various dining halls of the Studierendenwerk with a menu under [1]. In some university buildings there is a cafeteria with similarly reasonably priced meals, but slightly longer opening hours, which can also be used as a lounge outside lunchtime (Main building Nordhof, Schellingstr. 3 (1st floor), Oettingenstr. (cellar), canteen building Leopoldstr.)

You can pay with your LMUCard, which you can load with cash at the machines in the cafeteria. Alternatively, you can go to the infopoints in the cafeteria and have the automatic loading (autoload) set.

If you find the food in the cafeterias too boring in the long run and still don't want to spend a lot of money, here are a few insider tips:

- **Finanz- bzw. Landwirtschaftsministerium** (Odeonsplatz 4 bzw. Ludwigstr. 2): with study card and possibly identity card daily changing dishes at prices from ca. 4,00 € to 8,00 €.
- **HFF-Mensa (Academy for Film and Television)** (Bernd-Eichinger-Platz 1, opposite the TUM canteen): somewhat more expensive than our canteen, but better.

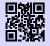

#### [1] Mensen des Studierendenwerks

https://www.studierendenwerk-muenchen-oberbayern.de/mensa/ g.opha.se/334

# A. Roomfinder

You can find the complete room directory online in the LMU Room Finder and in the LMU Room Finder app (Android only)

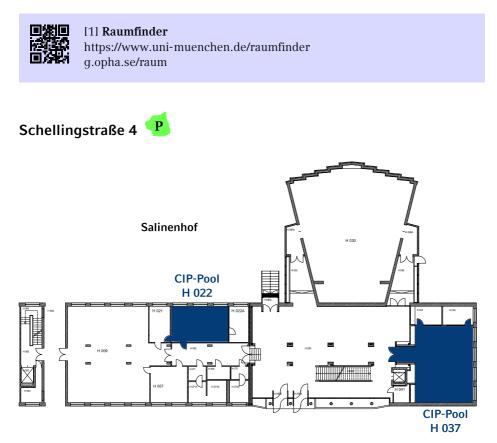

Abbildung A.1.: Groundfloor

### Geschwister-Scholl-Platz 1 (Hauptgebäude)

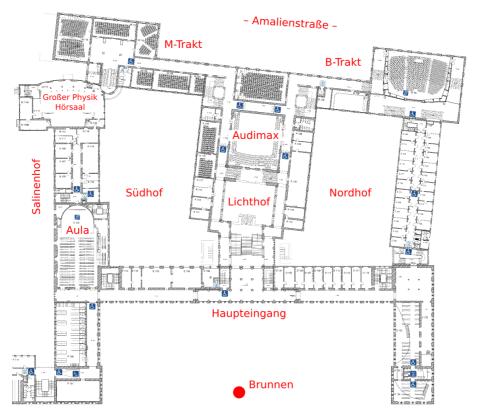

Abbildung A.2.: Groundfloor

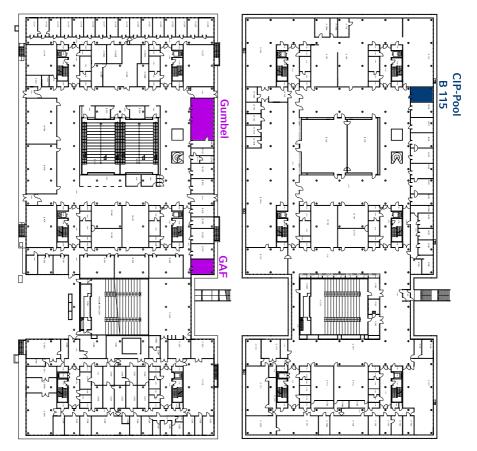

### Theresienstraße 37 – 41 (Mathebau)

Abbildung A.3.: Erdgeschoss

Abbildung A.4.: 1. Floor

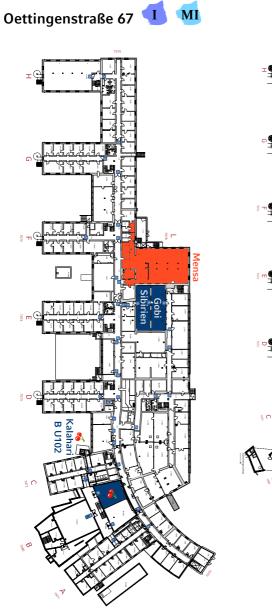

Abbildung A.5.: Keller

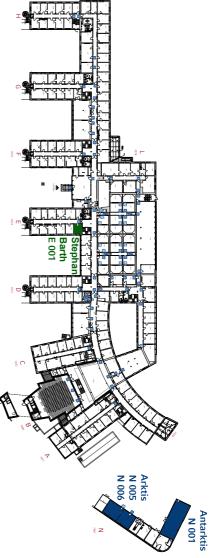

Abbildung A.6.: Groundfloor

# **B.** Riddlepage

#### Mini-Sudoku

Enter the numbers 1, 2, 3, 4 in each row and column in such a way that A horizontal, A vertical, B vertical and F vertical are prime numbers!

| а | b | с | d |
|---|---|---|---|
| e |   |   |   |
| f |   |   |   |
| g |   |   |   |

### Age puzzle

Two mathematicians meet by chance in the street and start talking:

- Didn't you have three sons? How old are they now?

If you add up their years, you get 13, and if you multiply them, you get today's date.Hmm, that's not good enough for me yet

- Oh, right, I forgot to mention that my oldest son has a dog! - Thanks, now I know her age.

How old are the sons?

#### Crossnumber puzzle

Each sum and each summand within the sum may only occur once.

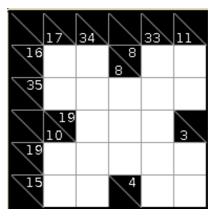

### Film puzzle

What film have we hidden here?

| Т | U | S | Ν | L | Α | U | Е |
|---|---|---|---|---|---|---|---|
| Ζ | А | С | Т | А | В | S | Ι |
| Ν | 0 | Н | Κ | R | Α | V | S |
| Α | Μ | Е | D | D | D | Е | L |
| Т | W | 0 | Е | Е | L | 0 | W |
| 0 | Ι | V | R | R | Р | А | Ν |
| R | А | М | S | S | S | Κ | С |

### Minesweeper

A game that probably needs no further explanation. Every level is clearly solvable.

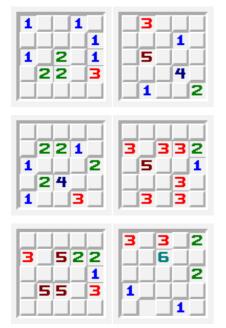

### **Business Cards**

What is the anagram profession of these people?

Hanne Rubbich – Ilztal Richie Hersvogt – Zell Meike Schmettelin – Berlin

### Shikaku

Divide the grid into rectangles so that each rectangle contains exactly one number. The number indicates the number of fields that each rectangle contains.

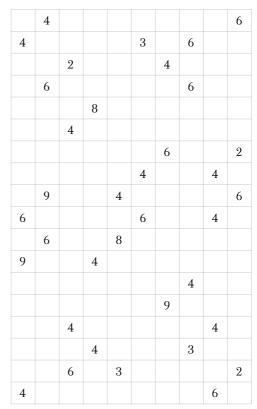

# C. Frequently used abbreviations

| AStA       | General Student Committee of the TUM (now SV)   |
|------------|-------------------------------------------------|
| BAföG      | Federal Training Assistance Act                 |
| c.t.       | Lat.: cum tempore (15 min later than indicated) |
| EWO        | Freshman Weekend                                |
| FH/HM      | University of Applied Sciences Munich           |
| GAF        | Student Council                                 |
| g.d.w.     | exactly when                                    |
| HFF        | Academy for Film and Television                 |
| LMU        | Ludwig-Maximilians-University                   |
| LPO        | Teacher Examination Regulations                 |
| LRZ        | Leibniz Computer Center                         |
| MVG        | Munich Transportation Company                   |
| MVV        | Münchner Verkehrs- und Tarifverbund =           |
|            | MVG + S-Bahn + $\Sigma$ regional bus companies  |
| N.N.       | Lat.: Nomen nominandum (to be named)            |
| o.B.d.A.   | without limitation of generality                |
| RBG        | Computer Group                                  |
| RGB        | Red-Green-Blue                                  |
| RTFM       | Read The Fucking Manual                         |
| s.t.       | Lat.: sine tempore (punctual start)             |
| StuVe      | student representation                          |
| SV         | student representation of the TUM (former AStA) |
| TUM/TU     | Technical University Munich                     |
| V.i.S.d.P. | Responsible in terms of press law               |
| ZHS        | Central University Sports                       |
| Zsh        | Z shell (command line interpreter)              |

| Friday    |       |       |       | •<br>•<br>•<br>•<br>•<br>•<br>•<br>•         |       |       |                                    |       |  |
|-----------|-------|-------|-------|----------------------------------------------|-------|-------|------------------------------------|-------|--|
| Thursday  |       |       |       | <br> <br> <br> <br> <br> <br> <br> <br> <br> |       |       | <br> <br> <br> <br>                |       |  |
| Wednesday |       |       |       |                                              |       |       | <br> <br> <br> <br> <br>           |       |  |
| Tuesday   |       |       |       |                                              |       |       | <br> <br> <br> <br> <br>           |       |  |
| Monday    |       |       |       |                                              |       |       | <br> <br> <br> <br> <br> <br> <br> |       |  |
|           | 08:00 | 10:00 | 12:00 |                                              | 14:00 | 16:00 |                                    | 18:00 |  |

# E. Studienverlaufspläne

### **Bachelor Physik**

Disclaimer: es gibt eine neue Studienordnung, die bei Redaktionsschluss des Einsteins noch nicht online verfügbar war.

| Fachbereiche            | 5                                     | Semester im<br>Vertiefungsstudium        |                                                                              |                                   |                                                                 |                                        |
|-------------------------|---------------------------------------|------------------------------------------|------------------------------------------------------------------------------|-----------------------------------|-----------------------------------------------------------------|----------------------------------------|
| k.V.                    | 1. Semester                           | 2. Semester                              | 3. Semester 4. Semester                                                      |                                   | 5. Semester                                                     | 6. Semester                            |
| Experimental-<br>physik | E1: Mechanik                          | E2: Wärme und<br>Elektro-<br>magnetismus | E3: Elektro-<br>magnetische<br>Wellen und<br>Optik                           | E4: Atom-<br>und<br>Molekülphysik | E5: Kern- und<br>Teilchenphysik<br>E6:<br>Festkörper-<br>physik | k.V.                                   |
| Theoretische<br>Physik  | R: Rechen-<br>methoden                | T1: Theoretische<br>Mechanik             | T2:<br>Quanten-<br>mechanik                                                  | T3: Elektro-<br>dynamik           | T4:<br>Statistische<br>Physik                                   | k.V.                                   |
| Praktika                | P1-2/I: Grund-<br>praktikum 1 (P1)    | P1-2/II: Grund-<br>praktikum 2 (P2)      | P3:<br>Fortgeschrittenenpraktikum<br>I<br>(Teil A (P3A) und Teil B<br>(P3B)) |                                   | k.V.                                                            | BA:<br>Bachelorarbeit                  |
| Mathematik              | M1: Analysis und<br>Lineare Algebra I | M2: Analysis und<br>Lineare Algebra II   | M3: Analysis<br>III                                                          | M4: Numerik                       | k.V.                                                            | k.V.                                   |
| Vertiefungs-<br>bereich | k.V.                                  | k.V.                                     | k.V.                                                                         | k.V. k.V. pra<br>V.2<br>V.3       |                                                                 | ittenen-<br>:hes Seminar<br>t-<br>ngen |
| Übergreifend            | k.V.                                  | k.V.                                     | SQ: Schlüsselqualifikationen                                                 |                                   | k.V.                                                            | AP:<br>Abschluss-<br>prüfung           |

k.V. = keine Verwendung, Platzhalter für Leseprogramme zur Barrierefreiheit.

### **Bachelor Physik plus Meteorologie**

Disclaimer: es gibt eine neue Studienordnung, die bei Redaktionsschluss des Einsteins noch nicht online verfügbar war.

|            | 1. Semester                     | 2. Semester                      | 3. Semester                        | 4. Semester                     | 5. Semester                     | 6. Semester                |
|------------|---------------------------------|----------------------------------|------------------------------------|---------------------------------|---------------------------------|----------------------------|
| Experiment | Mechanik und<br>Wellen          | Wärmelehre und<br>Elektromagnet. | Elektromagnet.<br>Wellen und Optik | Atom- und<br>Molekülphysik      |                                 |                            |
|            | (4+2 SWS, 9 ECTS)               | (3+1 SWS, 6 ECTS)                | (3+1 SWS, 6 ECTS)                  | (3+1 SWS, 6 ECTS)               |                                 |                            |
| Theorie    | Rechenmethoden                  | Mechanik                         | Quantenechanik                     | Elektrodynamik                  | Thermodynamik<br>und Statistik  |                            |
|            | (4+2 SWS, 9ECTS)                | (3+1 SWS, 6 ECTS)                | (3+1 SWS, 6 ECTS)                  | (3+1 SWS, 6 ECTS)               | (3+1 SWS, 6 ECTS)               |                            |
| Praktika   | Grundlagen-<br>praktikum 1      | Grundlagen-<br>praktikum 2       |                                    | Meteorologisches<br>Praktikum 1 | Meteorologisches<br>Praktikum 2 |                            |
|            | (2 SWS, 3 ECTS)                 | (2 SWS, 3 ECTS)                  |                                    | (2 SWS, 3 ECTS)                 | (2 SWS, 3 ECTS)                 |                            |
| Mathematik | Analysis und<br>Lineare Algebra | Analysis und<br>Lineare Algebra  | Analysis                           | Numerik für<br>Physiker         |                                 |                            |
|            | (4+2 SWS, 9 ECTS)               | (4+2 SWS, 9 ECTS)                | (4+2 SWS, 9 ECTS)                  | (3+1 SWS, 6 ECTS)               |                                 |                            |
| PLUS       |                                 | Meteorologie 1                   | Meteorologie 2                     | Fernerkundung                   | Numerische<br>Modellierung      | Physik der<br>Atmosphäre   |
|            |                                 | (3+1 SWS, 6 ECTS)                | (3+1 SWS, 6 ECTS)                  | (2 SWS, 3 ECTS)                 | (3+1 SWS, 6 ECTS)               | (3+1 SWS, 6 ECTS)          |
| PLUS       |                                 |                                  | Synoptik                           | Dynamische<br>Meteorologie 1    | Dynamische<br>Meteorologie 2    | Seminar                    |
|            |                                 |                                  | (2 SWS, 3 ECTS)                    | (3+1 SWS, 6 ECTS)               | (3+1 SWS, 6 ECTS)               | (2 SWS, 3 ECTS)            |
|            | Wahlbereich                     | -                                | Schlüsselqualifikati               | on                              |                                 | Bachelorarbeit             |
|            | (4 SWS, 6 ECTS)                 |                                  | (2 SWS, 3 ECTS)                    |                                 |                                 | Abschlussprüfun<br>(9ECTS) |

### **Bachelor Mathematik**

| Pflichtmodule (P)                                           |             |           |                    |              |            |      |  |  |  |
|-------------------------------------------------------------|-------------|-----------|--------------------|--------------|------------|------|--|--|--|
|                                                             | Name        | Kürzel    | Vorkennt-<br>nisse | V+Ü<br>(SWS) | WS/SoSe    | ECTS |  |  |  |
| Analysis einer Variablen                                    | P1(V),P2(Ü) | Ana1      |                    | 4+2          | WS         | 6+6  |  |  |  |
| Topologie und<br>Differentialrechnung<br>mehrerer Variablen | P5(V),P6(Ü) | Ana2      | P1-P4              | 4+2          | SoSe       | 6+6  |  |  |  |
| Maßtheorie und<br>Integralrechnung<br>mehrerer Variablen    | P9          | Ana3      | P1-P6              | 4+2          | WS         | 9    |  |  |  |
| Lineare Algebra I                                           | P3(V),P4(Ü) | LAlg1     |                    | 4+2          | WS         | 6+6  |  |  |  |
| Lineare Algebra II                                          | P7(V),P8(Ü) | LAlg2     | P1-P4              | 4+2          | SoSe       | 6+6  |  |  |  |
| Programmieren I für<br>Studierende der<br>Mathematik        | P10         | Pro1      | P1-P4              | 2+2          | SoSe       | 6    |  |  |  |
| Mathematik präsentieren                                     | P11         | Sem       | (*)                | 2            | WS(/SoSe)  | 3    |  |  |  |
| Programmieren II für<br>Studierende der<br>Mathematik       | P12         | Pro2      | Pro1               | 1+1          | WS         | 3    |  |  |  |
| Prüfungsmodul<br>(Bachelorarbeit)                           | P13         | BA        | (*)                |              | WS/SoSe    | 12   |  |  |  |
| 7 Wahlpflichtmodule (W                                      | P) aus WP1· | WP6 und   | WP15-WP2           | 4, davo      | on         |      |  |  |  |
| mindestens 2 aus WP                                         | 1-WP4, WP1  | 15 und WI | P16 ("angev        | vandte       | Mathemati  | k")  |  |  |  |
| Numerik                                                     | WP1         | Num       | P1-P6              | 4+2          | WS         | 9    |  |  |  |
| Optimierung                                                 | WP2         | Opt       | P1-P8              | 4+2          | WS         | 9    |  |  |  |
| Stochastik                                                  | WP3         | Sto       | P1-P8              | 4+2          | WS         | 9    |  |  |  |
| Ausgewähltes Thema der<br>angewandten Mathematik            | WP4         | ATM-AM    | (*)                | 4+2          | WS         | 9    |  |  |  |
| Gewöhnliche<br>Differentialgleichungen                      | WP15        | ODE       | P1-P8              | 4+2          | SoSe       | 9    |  |  |  |
| Diskrete Mathematik                                         | WP16        | DiskMat   | P1-P8              | 4+2          | SoSe       | 9    |  |  |  |
| und mindestens 2 a                                          | us WP5, WP  | 6 und WP  | 17-WP19 ("         | reine M      | lathematik | ")   |  |  |  |
| Algebra                                                     | WP5         | Alg       | P3,P4,P7,P8        | 4+2          | WS         | 9    |  |  |  |
| Ausgewähltes Thema der reinen Mathematik                    | WP6         | ATM-RM    | (*)                | 4+2          | SoSe       | 9    |  |  |  |
| Funktionentheorie                                           | WP17        | Fkt       | P1-P6              | 4+2          | SoSe       | 9    |  |  |  |
| Geometrie                                                   | WP18        | Geo       | P1-P8              | 4+2          | SoSe       | 9    |  |  |  |
| Funktionalanalysis                                          | WP19        | FAn       | P1-P6,P9           | 4+2          | SoSe       | 9    |  |  |  |

| und mindestens 1 aus WP20-WP24 ("höhere Mathematik"):        |             |             |                    |     |         |   |  |  |  |
|--------------------------------------------------------------|-------------|-------------|--------------------|-----|---------|---|--|--|--|
| Wahrscheinlichkeitstheorie                                   | WP20        | WTH         | P1-P9,WP3          | 4+2 | SoSe    | 9 |  |  |  |
| Differentialgeometrie                                        | WP21        | DiffGeo     | P1-<br>P9,WP18     | 4+2 | WS      | 9 |  |  |  |
| Finanzmathematik in<br>diskreter Zeit                        | WP22        | Fin         | P1-P8              | 4+2 | WS      | 9 |  |  |  |
| Partielle<br>Differentialgleichungen                         | WP23        | PDE         | P1-<br>P8,WP15     | 4+2 | WS      | 9 |  |  |  |
| Kommutative Algebra                                          | WP24        | KommAlg     | P3,P4,P7,P8<br>WP5 | 4+2 | SoSe    | 9 |  |  |  |
| 1 Wahlpflichtmodul (WP                                       | ) aus WP7-N | NP8         |                    |     |         |   |  |  |  |
| Computergest. Math.                                          | WP7         | Com         | P1-P4              | 2   | WS      | 3 |  |  |  |
| Präsentation eines<br>mathematischen Themas                  | WP8         | Sem         | (*)                | 2   | WS/SoSe | 3 |  |  |  |
| 1 Wahlpflichtmodul (WP                                       | ) aus WP9-\ | <b>NP14</b> |                    |     |         |   |  |  |  |
| Schlüsselqualifikationen<br>I (Vorlesung)                    | WP9         | SQ1         | (*)                | 2   | WS/SoSe | 3 |  |  |  |
| Schlüsselqualifikationen<br>II (Seminar)                     | WP10        | SQ2         | (*)                | 2   | WS/SoSe | 3 |  |  |  |
| Schlüsselqualifikationen<br>III (Lesekurs)                   | WP11        | SQ3         | (*)                | 2   | WS/SoSe | 3 |  |  |  |
| Schlüsselqualifikationen<br>IV (Industriepraktikum)          | WP12        | SQ4         | (*)                | 2   | WS/SoSe | 3 |  |  |  |
| Schlüsselqualifikationen<br>V (Tutorentraining)              | WP13        | SQ5         | (*)                | 2   | WS/SoSe | 3 |  |  |  |
| Schlüsselqualifikationen<br>VI (Mathematisches<br>Schreiben) | WP14        | SQ5         | (*)                | 2   | WS/SoSe | 3 |  |  |  |

### **Bachelor Wirtschaftsmathe**

| Pflichtmodule                                                                                        | (P)     |              |                  |      |  |  |  |
|----------------------------------------------------------------------------------------------------|---------|--------------|------------------|------|--|--|--|
|                                                                                                    | Name    | V+Ü<br>(SWS) | WS/SS            | ECTS |  |  |  |
| 1. Fachsemester                                                                                      |         |              |                  |      |  |  |  |
| Analysis einer Variablen (Vorlesung)                                                                 | P1      | 4+0          | WS               | 6    |  |  |  |
| Analysis einer Variablen (Übung)                                                                     | P2      | 0+2          | WS               | 6    |  |  |  |
| Lineare Algebra I (Vorlesung)                                                                        | Р3      | 4+0          | WS               | 6    |  |  |  |
| Lineare Algebra I (Übung)                                                                            | P4      | 0+2          | WS               | 6    |  |  |  |
| Wahl eines Wahlpflichtmoduls aus den Wahlpflicht                                                     | modulen | WP1 bis      | <u>WP3</u> .     |      |  |  |  |
| 2. Fachsemester                                                                                      |         |              |                  |      |  |  |  |
| Topologie und Differentialrechnung<br>mehrerer Variablen (Vorlesung)                                 | P5      | 4+0          | SS               | 6    |  |  |  |
| Topologie und Differentialrechnung<br>mehrerer Variablen (Übung)                                     | P6      | 0+2          | SS               | 6    |  |  |  |
| Lineare Algebra II (Vorlesung)                                                                       | Ρ7      | 4+0          | SS               | 6    |  |  |  |
| Lineare Algebra II (Übung)                                                                           | P8      | 0+2          | SS               | 6    |  |  |  |
| Wahl eines Wahlpflichtmoduls aus den Wahlpflicht                                                     | modulen | WP1, WP      | 2 <u>, WP4</u> . |      |  |  |  |
| 3. Fachsemester                                                                                      |         |              |                  |      |  |  |  |
| Maßtheorie und Integralrechnung mehrerer Variablen                                                   | Р9      | 4+2          | WS               | 9    |  |  |  |
| Stochastik                                                                                           | P10     | 4+2          | WS               | 9    |  |  |  |
| Optimierung                                                                                          | P11     | 4+2          | WS               | 9    |  |  |  |
| Wahl eines Wahlpflichtmoduls aus den Wahlpflicht                                                     | modulen | WP5 bis      | <u>WP7</u> .     |      |  |  |  |
| 4. Fachsemester                                                                                      |         |              |                  |      |  |  |  |
| Themen der Analysis für<br>Studierende der Wirtschaftsmathematik<br>(siehe <u>Information unten)</u> | P12     | 4+2          | SS               | 9    |  |  |  |
| Programmieren I für Mathematiker                                                                     | P13     | 2+2          | SS               | 6    |  |  |  |
| Wahrscheinlichkeitstheorie                                                                           | P14     | 4+2          | SS               | 9    |  |  |  |
| Wahl eines Wahlpflichtmoduls aus den <u>Wahlpflichtmodulen WP1, WP2, WP4</u> .                       |         |              |                  |      |  |  |  |

| 5. Fachsemester                                                                                       |     |     |       |    |  |  |
|----------------------------------------------------------------------------------------------------|-----|-----|-------|----|--|--|
| Finanzmathematik in diskreter Zeit                                                                    | P15 | 4+2 | WS    | 9  |  |  |
| Numerik                                                                                               | P16 | 4+2 | WS    | 9  |  |  |
| Ausgewählte Gebiete der angewandten Statistik<br>(siehe <u>Information unten</u> )                    | P17 | 3+1 | WS    | 6  |  |  |
| Programmieren II für Studierende<br>der Wirtschaftsmathematik                                         | P18 | 1+1 | WS    | 3  |  |  |
| Computergestützte Mathematik                                                                          | P19 | 1+1 | WS    | 3  |  |  |
| 6. Fachsemester                                                                                       |     |     |       |    |  |  |
| Angewandte Finanzmathematik                                                                           | P20 | 2+2 | SS    | 6  |  |  |
| Ausgewählte Gebiete der statistischen<br>Modellierung<br>(siehe <u>Information unten</u> )            | P21 | 3+1 | WS/SS | 6  |  |  |
| Abschlussmodul (Bachelorarbeit)                                                                       | P22 |     | WS/SS | 12 |  |  |
| Aus den <u>Wahlpflichtmodulen WP8 bis WP12</u> sind Wahlpflichtmodule im Umfang von 6 ECTS zu wählen. |     |     |       |    |  |  |

### **Bachelor Medieninfo**

#### 1. Semester

(17 Semesterwochenstunden, 30 ECTS-Punkte. Zu den Erfahrungsberichten)

| Titel                                              | Veranstaltungsart | SWS   | ECTS |
|----------------------------------------------------|-------------------|-------|------|
| Kernfächer                                         |                   |       |      |
| Einführung in die Programmierung                   | Vorlesung + Übung | 4 + 2 | 9    |
| Analysis für Informatiker und Statistiker          | Vorlesung + Übung | 4 + 2 | 9    |
| Digitale Medien                                    | Vorlesung + Übung | 3 + 2 | 6    |
| Anwendungsfächer                                   |                   |       |      |
| Grundlagen des farbigen Gestaltens in der Fläche   | Seminar           | 3     | 3    |
| Grundlagen des grafischen Gestaltens in der Fläche | Seminar           | 3     | 3    |
|                                                    |                   |       |      |

#### 2. Semester

(23 Semesterwochenstunden, 30 ECTS-Punkte.Zu denErfahrungsberichten)

| Veranstaltungsart | SWS                                                                              | ECTS                                                                                                    |
|-------------------|----------------------------------------------------------------------------------|----------------------------------------------------------------------------------------------------|
|                   |                                                                                  |                                                                                                    |
| Vorlesung + Übung | 3 + 2                                                                            | 6                                                                                                    |
| Vorlesung + Übung | 3 + 2                                                                            | 6                                                                                                    |
| Vorlesung + Übung | 3 + 2                                                                            | 6                                                                                                    |
| Vorlesung + Übung | 3 + 2                                                                            | 6                                                                                                    |
|                   |                                                                                  |                                                                                                    |
| Seminar           | 3                                                                                | 6                                                                                                    |
|                   | Vorlesung + Übung<br>Vorlesung + Übung<br>Vorlesung + Übung<br>Vorlesung + Übung | Vorlesung + Übung 3 + 2<br>Vorlesung + Übung 3 + 2<br>Vorlesung + Übung 3 + 2<br>Vorlesung + Übung 3 + 2 |

#### 3. Semester

(24 Semesterwochenstunden, 30 ECTS-Punkte.Zu denErfahrungsberichten)

| Titel                                                 | Veranstaltungsart  | SWS   | ECTS |
|-------------------------------------------------------|--------------------|-------|------|
| Kernfächer                                            |                    |       |      |
| Betriebssysteme                                       | Vorlesung + Übung  | 3 + 2 | 6    |
| Softwareenticklungspraktikum oder Systempraktikum     | Praktikum + Plenum | 9 + 2 | 12   |
| Lineare Algebra für Informatiker                      | Vorlesung + Übung  | 3 + 2 | 6    |
| Anwendungsfächer                                      |                    |       |      |
| Grundlagen des Multimedialen Gestaltens am Computer I | Seminar            | 3     | 6    |

#### 4. Semester

(27 Semesterwochenstunden, 30 ECTS-Punkte.Zu denErfahrungsberichten)

| Titel                                          | Veranstaltungsart | SWS   | ECTS |
|------------------------------------------------|-------------------|-------|------|
| Kernfächer                                     |                   |       |      |
| Computergrafik                                 | Vorlesung + Übung | 3 + 2 | 6    |
| Rechnernetze und verteilte Systeme             | Vorlesung + Übung | 3 + 2 | 6    |
| Mensch-Maschine-Interaktion I                  | Vorlesung + Übung | 3 + 2 | 6    |
| Theoretische Informatik für Medieninformatiker | Vorlesung + Übung | 3     | 3    |
| Seminar zu ausgewählten Themen der Informatik  | Seminar           | 3     | 3    |
| Anwendungsfächer                               |                   |       |      |
| Erklärendes Zeichnen                           | Seminar           | 3     | 3    |
| Grundlagen des Gestaltens in der Fläche        | Seminar           | 3     | 3    |

#### 5. Semester

(26 Semesterwochenstunden, 33 ECTS-Punkte.Zu denErfahrungsberichten)

| Titel                                                                                                    | Veranstaltungsart                                                                  | SWS                                        | ECTS |
|----------------------------------------------------------------------------------------------------|------------------------------------------------------------------------------------|--------------------------------------------|------|
| Kernfächer                                                                                                    |                                                                                    |                                            |      |
| Soziale und persönliche Kompetenz<br>Vertiefende Themen der Medieninformatik für Bachelor I<br>Softwaretechnik<br>Datenbanksysteme<br>Web-Informationssysteme*                                                                    | Seminar<br>variabel<br>Vorlesung + Übung<br>Vorlesung + Übung<br>Vorlesung + Übung | 3<br>5<br>3 + 2<br>3 + 2<br>3 + 2<br>3 + 2 | -    |
| *10.06.2014: Ab sofort kann das Modul "Web-Informationssysteme"<br>(ohne weiteres) durch eine beliebige Veranstaltung aus dem Bereich der<br>Vertiefenden Themen abgedeckt werden. Siehe diese <table-cell> Meldung.</table-cell> |                                                                                    |                                            |      |
| Anwendungsfächer                                                                                                    |                                                                                    |                                            |      |
| Grundlagen des multimedialen Gestaltens am Computer II                                                                                                    | Seminar                                                                            | 3                                          | 6    |

#### 6. Semester

#### (11 Semesterwochenstunden, 27 ECTS-Punkte.Zu denErfahrungsberichten)

| Titel                                                   | Veranstaltungsart | SWS | ECTS |
|---------------------------------------------------------|-------------------|-----|------|
| Kernfächer                                              |                   |     |      |
| Ethik und Recht in der Informatik                       | Seminar           | 3   | 3    |
| Projektkompetenz Multimedia                             | Praktikum         | 3   | 3    |
| Vertiefende Themen der Medieninformatik für Bachelor II | variabel          | 5   | 6    |
| Bachelorarbeit                                          | Abschlussarbeit   |     | 12   |
| Disputation                                             | Mündliche Prüfung |     | 3    |

### **Bachelor Informatik**

#### 1. Fachsemester (30 ECTS-Punkte)

- Einführung in die Programmierung (Java), 9 ECTS-Punkte
- Analysis f
  ür Informatiker, 9 ECTS-Punkte
- Lineare Algebra für Informatiker, 6 ECTS-Punkte
- Nebenfach, 6 ECTS-Punkte

#### 2. Fachsemester (30 ECTS-Punkte)

- Programmierung und Modellierung, 6 ECTS-Punkte
- Algorithmen und Datenstrukturen, 6 ECTS-Punkte
- Rechnerarchitektur, 6 ECTS-Punkte
- Logik und Diskrete Strukturen, 6 ECTS-Punkte
- Nebenfach, 6 ECTS-Punkte

#### 3. Fachsemester (30 ECTS-Punkte)

- System- oder Softwareentwicklungspraktikum, 12 ECTS-Punkte
- Betriebssysteme, 6 ECTS-Punkte
- Softwaretechnik, 6 ECTS-Punkte
- Nebenfach, 6 ECTS-Punkte

#### 4. Fachsemester (30 ECTS-Punkte)

- Formale Sprachen und Komplexität, 6 ECTS-Punkte
- Rechnernetze und verteilte Systeme, 6 ECTS-Punkte
- Stochastik und Statistik, 9 ECTS-Punkte
- Seminar zu ausgewählten Themen der Informatik, 3 ECTS-Punkte
- Nebenfach, 6 ECTS-Punkte

#### 5. Fachsemester (30 ECTS-Punkte)

- Datenbanksysteme, 6 ECTS-Punkte
- Vertiefende Themen der Informatik f
  ür Bachelor I, 6 ECTS-Punkte
- Vertiefende Themen der Informatik für Bachelor II 6 ECTS-Punkte
- Vertiefende Themen der Informatik f
  ür Bachelor III 6 ECTS-Punkte
- Nebenfach, 6 ECTS-Punkte

#### 6. Fachsemester (30 ECTS-Punkte)

- Ethik und Recht in der Informatik, 3 ECTS-Punkte
- IT-Kompetenz, 3 ECTS-Punkte
- Soziale und persönliche Kompetenz, 3 ECTS-Punkte
- Formale Spezifikation und Verifikation, 6 ECTS-Punkte
- Bachelorarbeit und -prüfung,15 ECTS-Punkte

# F. Notes

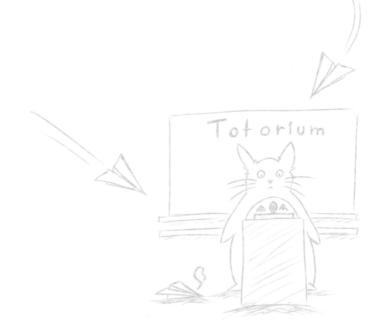

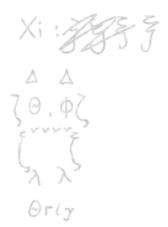

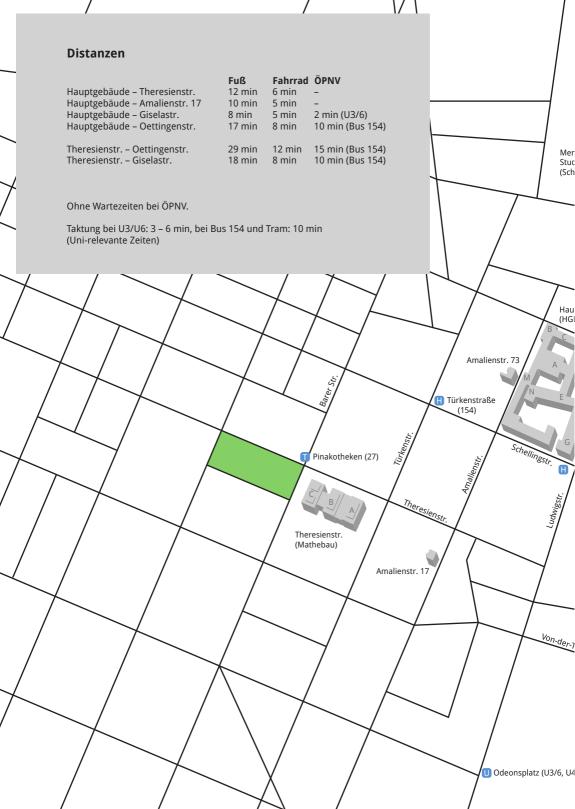

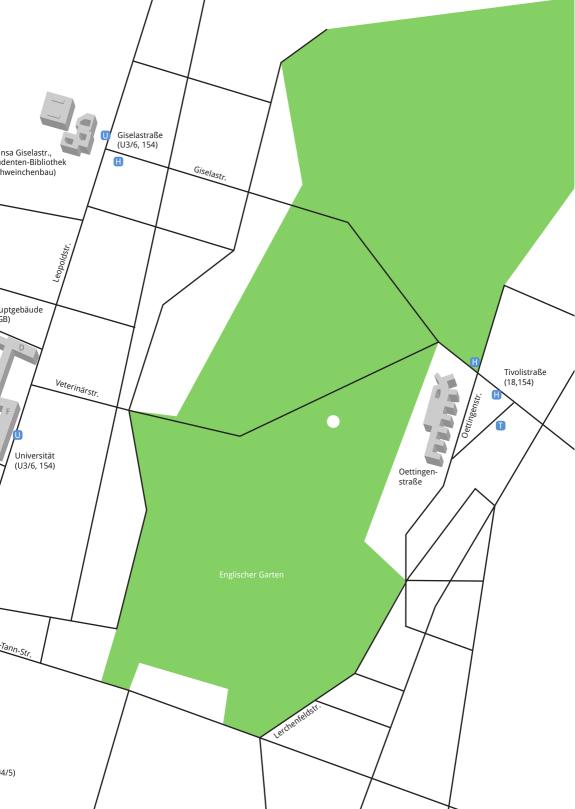

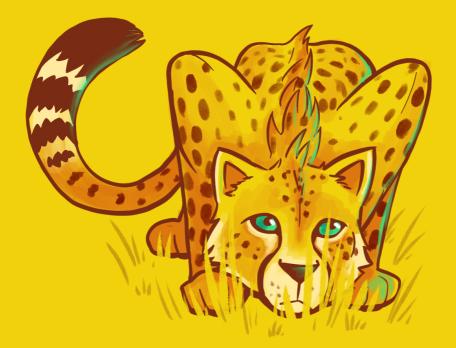

Bei der ganzen Informationsflut, die in der ersten Unizeit auf dich einstürzt, hoffen wir dir mit unserem Ersti-Einstein einen kleinen Ratgeber an die Hand zu geben.

Der Ersti-Einstein bündelt Wichtiges, erklärt dir Nichtoffensichtliches, und versucht bei vielen Problemen zumindest erste Lösungsansätze zu bieten.

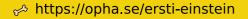

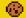